# **Proračun aksijalnog ventilatora i određivanje radne karakteristike pomoću CFD analize**

**Semren, Marija**

**Master's thesis / Diplomski rad**

**2024**

*Degree Grantor / Ustanova koja je dodijelila akademski / stručni stupanj:* **University of Zagreb, Faculty of Mechanical Engineering and Naval Architecture / Sveučilište u Zagrebu, Fakultet strojarstva i brodogradnje**

*Permanent link / Trajna poveznica:* <https://urn.nsk.hr/urn:nbn:hr:235:369100>

*Rights / Prava:* [In copyright](http://rightsstatements.org/vocab/InC/1.0/) / [Zaštićeno autorskim pravom.](http://rightsstatements.org/vocab/InC/1.0/)

*Download date / Datum preuzimanja:* **2024-07-17**

*Repository / Repozitorij:*

[Repository of Faculty of Mechanical Engineering](https://repozitorij.fsb.unizg.hr) [and Naval Architecture University of Zagreb](https://repozitorij.fsb.unizg.hr)

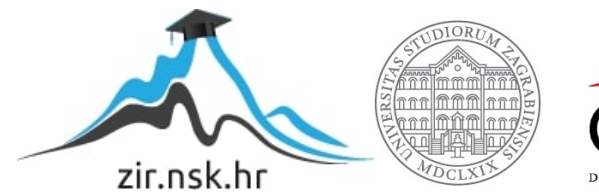

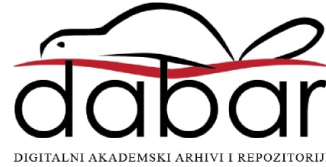

SVEUČILIŠTE U ZAGREBU FAKULTET STROJARSTVA I BRODOGRADNJE

# **DIPLOMSKI RAD**

**Marija Semren**

Zagreb, 2024.

SVEUČILIŠTE U ZAGREBU FAKULTET STROJARSTVA I BRODOGRADNJE

# **DIPLOMSKI RAD**

Mentori: Student:

Prof. dr. sc. Željko Tuković, dipl. ing. Marija Semren

Zagreb, 2024.

Izjavljujem da sam ovaj rad izradila samostalno koristeći znanja stečena tijekom studija i navedenu literaturu.

Zahvaljujem se prof. Tukoviću na svoj pruženoj pomoći i mentorstvu. Zahvaljujem se Luki Balatincu, Mateju Čorku i Tessi Uroić za svu pomoć pri izradi rada.

Na kraju, zahvaljujem se svojoj obitelji, prijateljima i dečku na svoj potpori za vrijeme pohađanja fakulteta.

Marija Semren

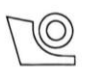

SVEUČILIŠTE U ZAGREBU FAKULTET STROJARSTVA I BRODOGRADNJE Središnje povjerenstvo za završne i diplomske ispite

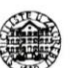

Povjerenstvo za diplomske ispite studija strojarstva za smjerove:

Procesno-energetski, konstrukcijski, inženjersko modeliranje i računalne simulacije i brodostrojarski

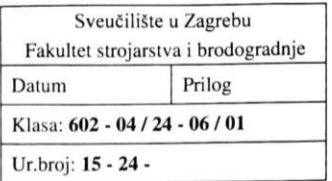

#### **DIPLOMSKI ZADATAK**

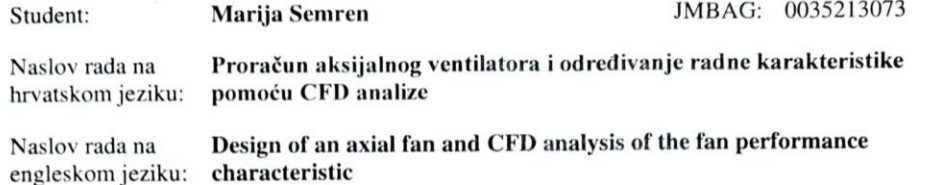

Opis zadatka:

Aksijalni ventilatori koriste se za transport zraka i drugih plinova za uvjete velikih protoka i relativno niskih prirasta tlaka. Osim osnovne izvedbe samo s radnim kolom, moguće su izvedbe aksijalnih ventilatora sa statorskim lopaticama ispred ili iza rotorskih lopatica, što povećava iskoristivost ventilatora te utječe na ostvareni prirast tlaka.

U okviru diplomskog rada potrebno je:

- 1. Oblikovati lopaticu rotora aksijalnog ventilatora primjenom metodologije koja se temelji na numerički određenim aerodinamičkim karakteristikama dvodimenzionalne rešetke lopatica, za zadani maksimalni promjer radnog kola 1242 mm, protok 23,8 m<sup>3</sup>/s te prirast zaustavnog tlaka 895 Pa.
- Usporediti geometriju ventilatorske lopatice dobivene primjenom navedene metodologije s  $2.$ geometrijom lopatice dobivenom analitičkim proračunom.
- Izraditi trodimenzionalni model cijelog radnog kola, napraviti proračunsku mrežu te odrediti  $\overline{3}$ . karakteristiku aksijalnog ventilatora proračunom različitih radnih točaka ventilatora za zadanu brzinu vrtnje korištenjem stacionarnih metoda računalne dinamike fluida (CFD) za proračun nestlačivog strujanja u turbostrojevima.
- Za konstrukciju ventilatora sa statorskim lopaticama ispred i iza radnog kola odrediti utjecaj  $\overline{4}$ na iskoristivost i ostvareni prirast tlaka za odabrane radne točke ventilatora.

U radu je potrebno navesti korištenu literaturu i eventualno dobivenu pomoć.

Zadatak zadan:

Datum predaje rada:

Predviđeni datumi obrane:

16. studenoga 2023.

18. siječnja 2024.

22. - 26. siječnja 2024.

Zadatak zadao:

Prof. dr. sc. Željko Tuković<br>IMWM C

Predsjednik Povjerenstva: Prof. dr. sc. Tanja Jurčević Lulić

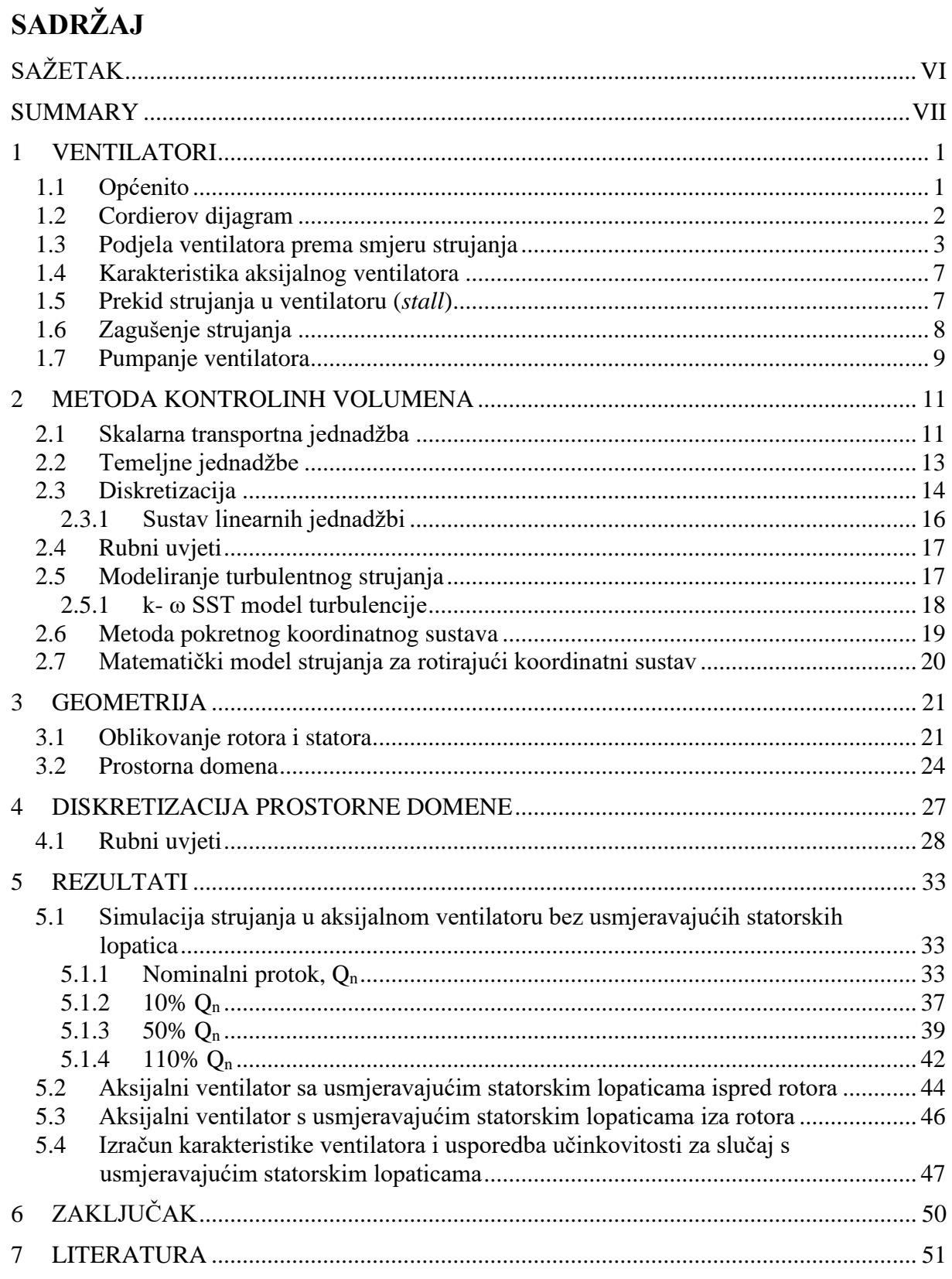

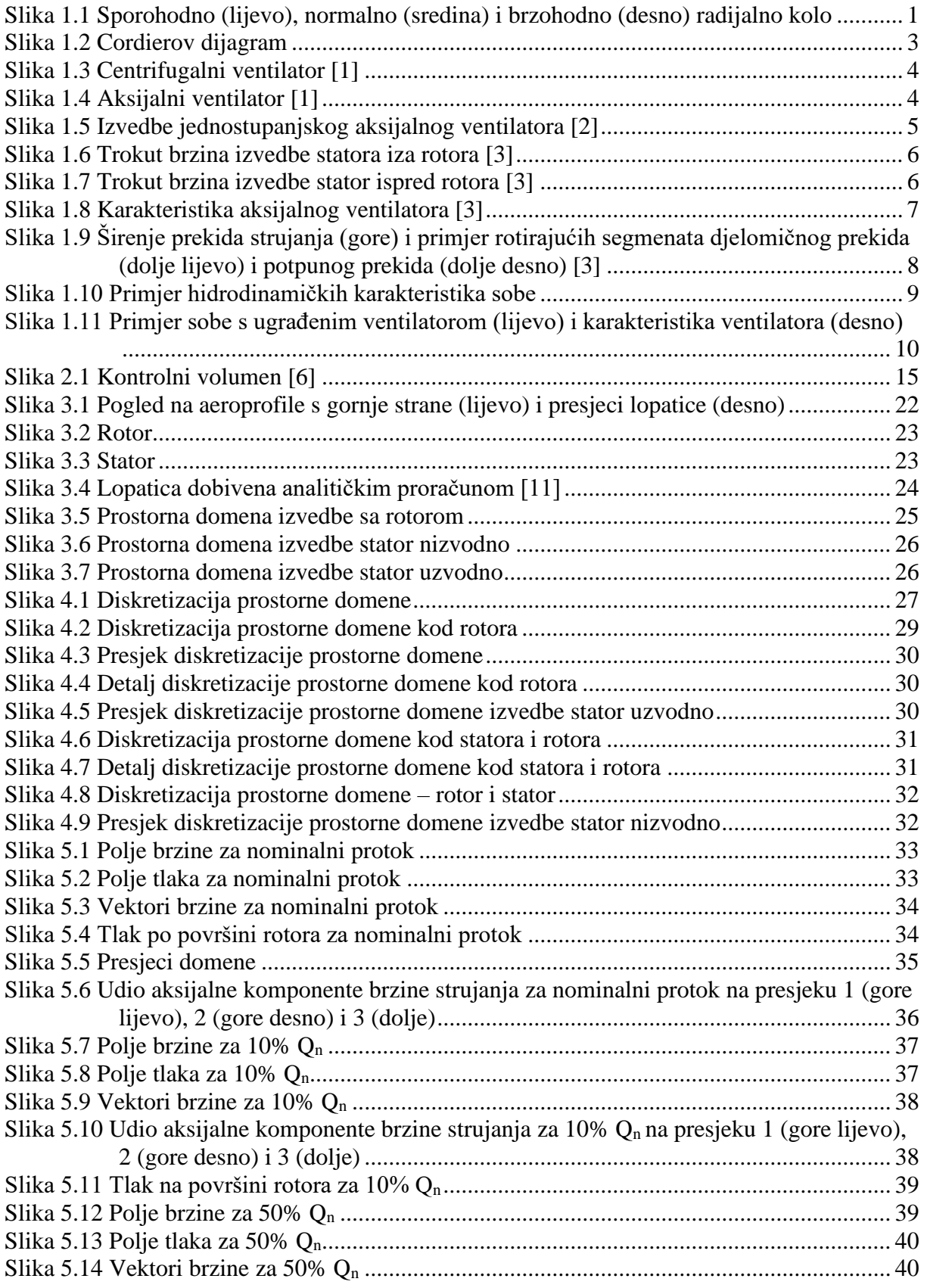

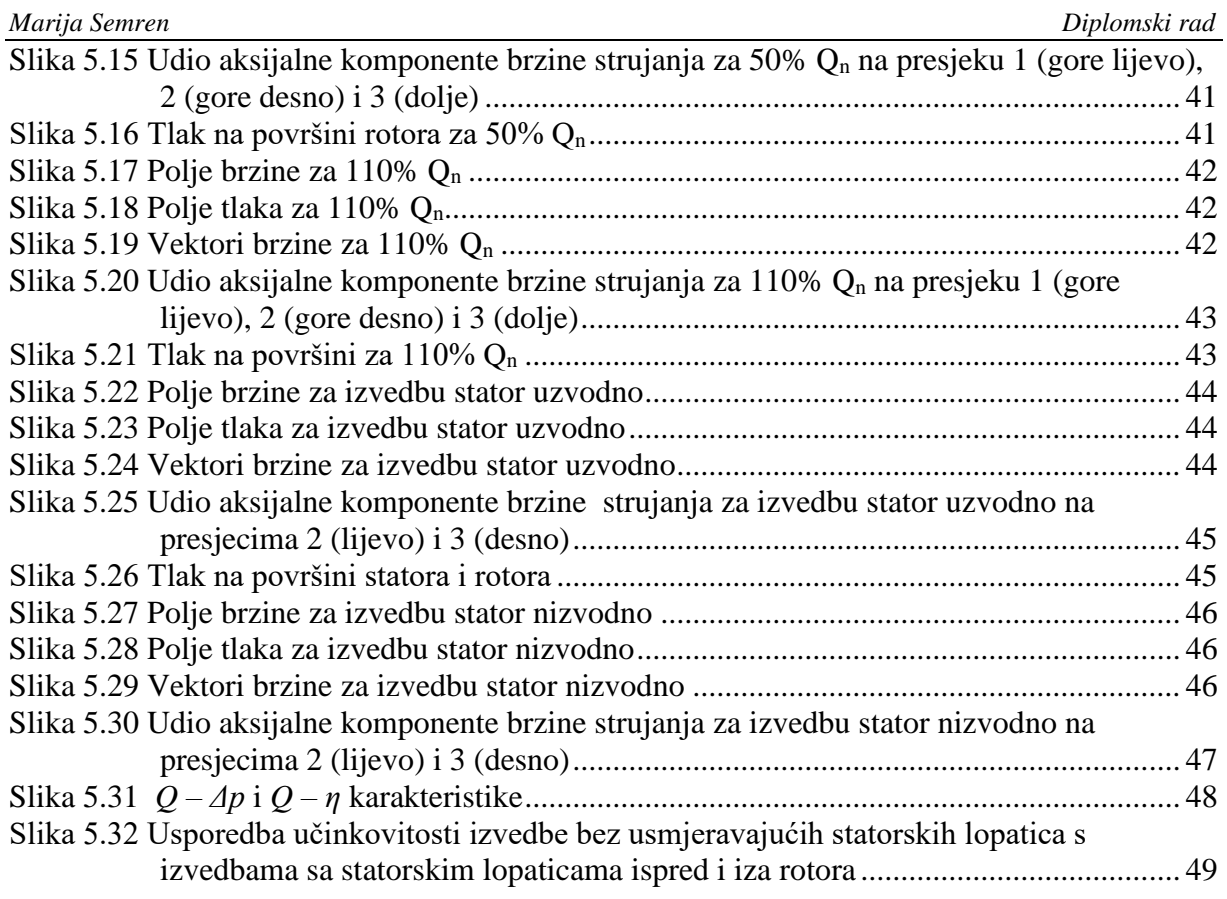

## POPIS TABLICA

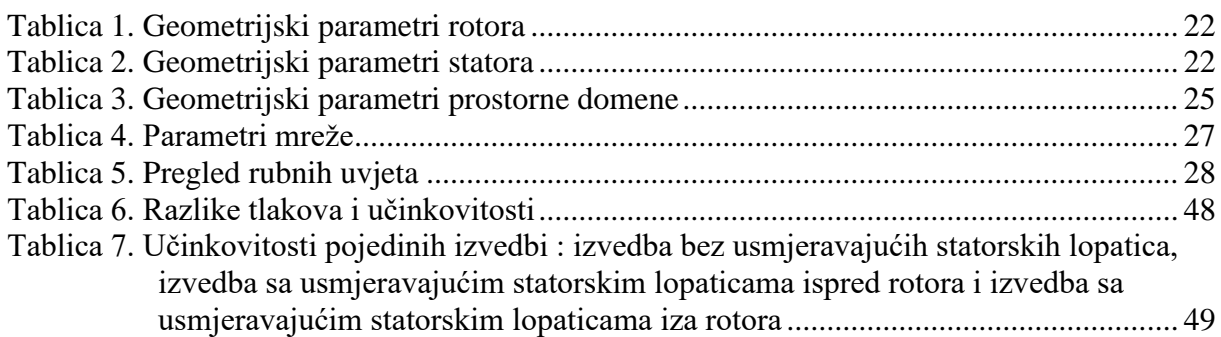

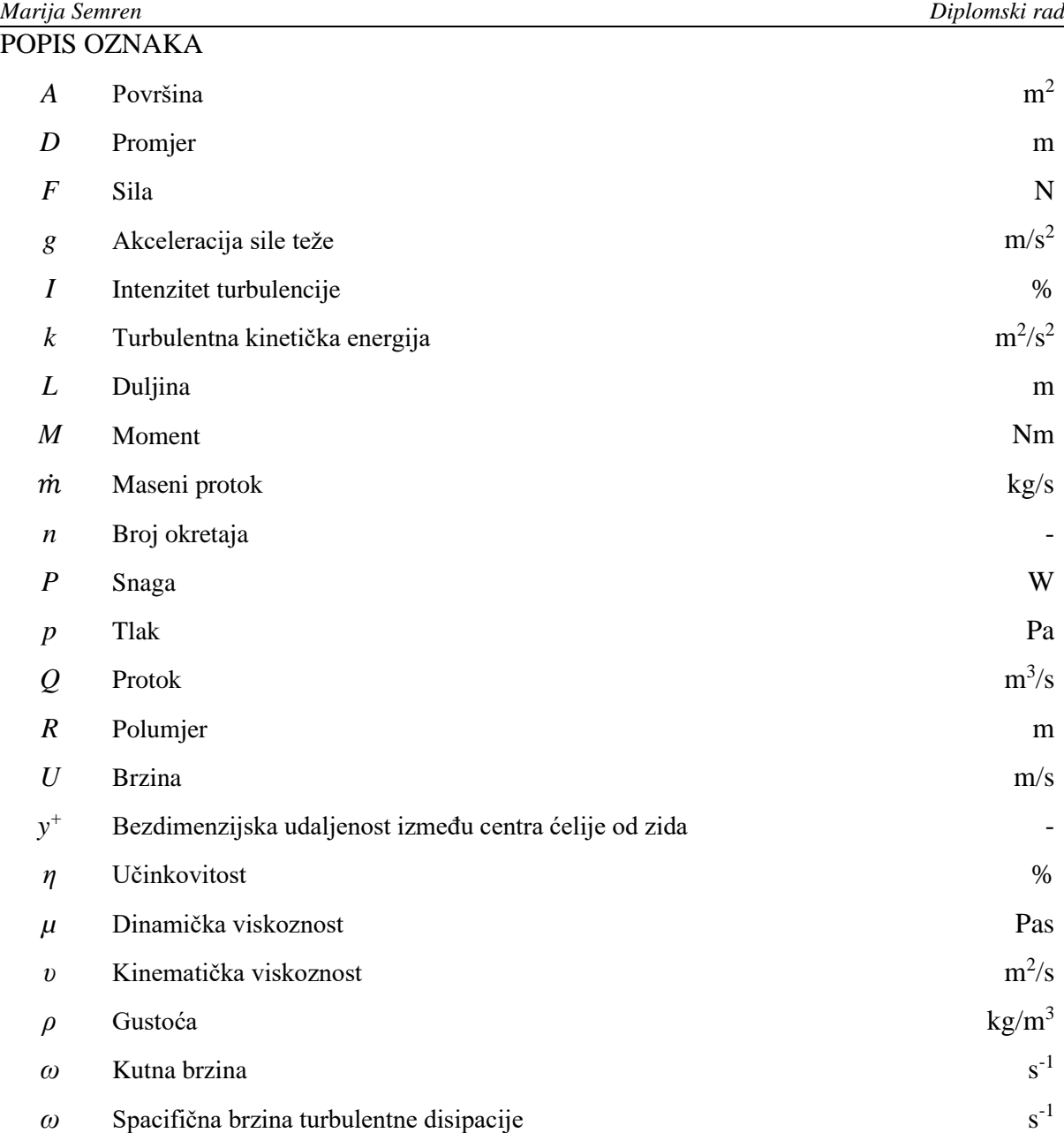

<span id="page-10-0"></span>Zadatak ovog diplomskog rada bio je konstruirati statorske i rotorske lopatice aksijalnog ventilatora te izraditi CAD model rešetke rotora i statora za CFD simulacije strujanja kroz ventilator.

Oblikovanje profila rotorskih i statorskih lopatica aksijalnog ventilatora izvedeno je koristeći metodologiju temeljenu na numerički određenim aerodinamičkim karakteristikama, uz primjenu uvjeta slobodnog vrtloga. Oblik lopatica dobiven numeričkim proračunom uspoređen je s oblikom lopatica dobivenim analitičkim proračunom. Provedeno je šest simulacija računalne dinamike fluida s različitim protocima i konstantnom brzinom vrtnje rotora u računalnom programu OpenFOAM® te su na temelju simulacija određeni prorasti totalnog tlaka i promjene statičkog tlaka i brzine uzvodno i nizvodno od ventilatora. Usporedbom izračunate snage konstruiranog ventilatora s komercijalnim ventilatorom sličnih dimenzija, dobivena je učinkovitost.

Dodatno, provedene su dvije dodatne simulacije izvedbi sa usmjeravajućim statorskim lopaticama ispred i iza rotora kako bi se mogla usporediti slika strujanja i usporediti učinkovitost izvedbi.

Na temelju podataka dobivenih analizom rezultata numeričkih simulacija za različite protoke, izračunate su radne karakteristike te je konstruirana krivulja učinkovitosti ventilatora.

Ključne riječi: aksijalni ventilator, radna karakteristika ventilatora, simulacija strujanja u ventilatoru, OpenFOAM.

<span id="page-11-0"></span>The task of this master's thesis was to construct the stator and rotor blades of an axial fan and to create a CAD model of the rotor and stator grid for CFD simulations of flow through the fan. The shaping of the profiles of the rotor and stator blades of the axial fan was carried out using a methodology based on numerically determined aerodynamic characteristics, with the application of free vortex conditions. The blade shapes obtained through numerical calculations were compared with those obtained through analytical calculations. Six computational fluid dynamics simulations were conducted with different flow rates and a constant rotor rotation speed using the OpenFOAM® software. Based on these simulations, the increases in total pressure and changes in static pressure and velocity upstream and downstream of the fan were determined. Efficiency was obtained by comparing the calculated power of the constructed fan with that of a commercially available fan of similar dimensions.

Additionally, two extra simulations were performed with guiding stator blades in front of and behind the rotor to compare the flow patterns and assess the efficiency of these configurations. Based on the data obtained from the analysis of results of numerical simulations for various flow rates, the operating characteristics were calculated, and the efficiency curve of the fan was constructed.

Keywords: axial fan, fan operating characteristic, simulation of airflow through a fan, OpenFOAM.

# <span id="page-12-0"></span>**1 VENTILATORI**

## <span id="page-12-1"></span>**1.1 Općenito**

Ventilatori su strojevi koji predaju mehaničku energiju zraku (ili nekom drugom plinu), pretvarajući je u potencijalnu energiju (energiju tlaka) i kinetičku energiju (brzinu strujanja). Ta energija se koristi isključivo za prevladavanje otpora sustava u koji je ventilator ugrađen. Ventilatori rade na niskom tlaku, s fluidima malih gustoća, što omogućuje jednostavnu i lagano izvedivu konstrukciju. Najčešće su napravljeni od lima postupkom zavarivanja kako bi se formirale funkcionalne jedinice. Zbog naglaska na jednostavnoj tehnologiji izrade, hidrodinamika strujnih dijelova je zanemarena, što rezultira nižom efikasnošću u usporedbi s drugim uređajima.

Postoji više podjela ventilatora, a jedna od njih je prema brzohodnosti tj. prema Cordierovom dijagramu na:

- Sporohodni radijalni ventilatori ( $\sigma$  < 0.2)
- Radijalni ventilatori (0.2 <  $\sigma$  < 0.5)
- Bubnjasti ventilatori ( $0.5 < \sigma < 0.7$ )
- Aksijalni ventilatori ( $\sigma$  > 0.7)
- Ventilatori posebnih namjena

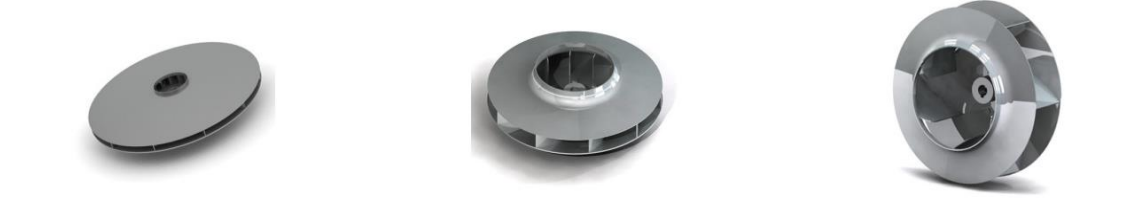

<span id="page-12-2"></span>**Slika 1.1 Sporohodno (lijevo), normalno (sredina) i brzohodno (desno) radijalno kolo**

#### <span id="page-13-0"></span>**1.2 Cordierov dijagram**

Konstrukcija visokoučinkovitih ventilatora često ovisi o iskustvu inženjera. Za određivanje ključnih dimenzija, najčešće se koristi Cordierov dijagram. Za određenu radnu točku (kao što su protok zraka, tlak i brzina rotacije), može se odrediti optimalan promjer ventilatora. Iako Cordierov dijagram pruža odnose između različitih parametara kao što su protok, tlak, brzina rotacije i promjer, ne daje detalje o obliku lopatica. Kao nadopuna, postoje empirijski algoritmi konstruiranja uz analitički proračun prema potrebnim parametrima rada.

Za klasifikaciju se koriste bezdimenzijski parametri brzohodnosti i promjera (označenim kao *σ* i *δ*) prema kojima radna kola različitih tipova turbostrojeva zauzimaju određene raspone Cordierovom dijagramu. Kroz analizu integralnih parametara protoka i geometrije turbostroja, može se zaključiti i o očekivanim performansama stroja.

Cordierov dijagram povezuje optimalne radne uvjete (volumenski protok *Qopt* i specifično opterećenje *Y* ) s optimalnim promjerom *D* i brzinom vrtnje *n*, za jednostupanjske strojeve koji rade pri maksimalnoj učinkovitosti.

$$
Y = \frac{\Delta p_{opt}}{\rho} \tag{1.1}
$$

Koeficijent *σ* označava brzinu strujanja i definira se:

$$
\sigma = 2\sqrt{\pi}n \frac{\sqrt{Q}}{(2Y)^{3/2}}\,,\tag{1.2}
$$

dok se koeficijent za promjer *δ* definira kao:

$$
\delta = \frac{\sqrt{\pi}}{2} D^4 \sqrt{\frac{2Y}{Q^2}} \,. \tag{1.3}
$$

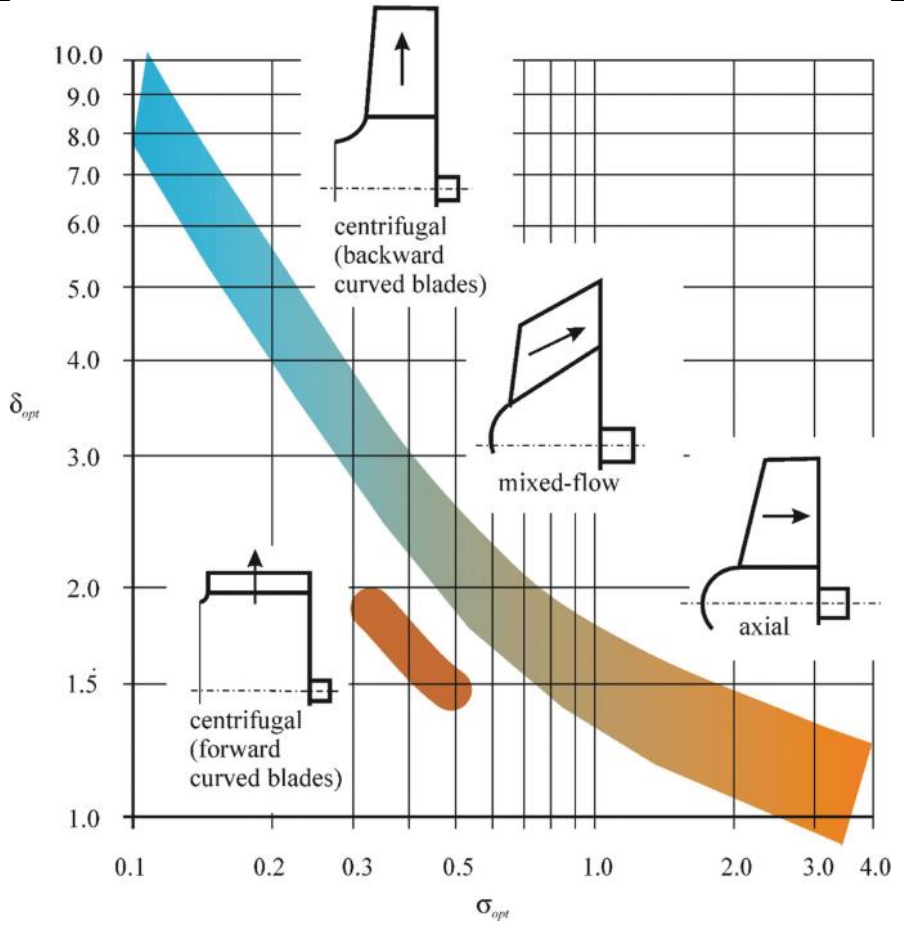

**Slika 1.2 Cordierov dijagram**

## <span id="page-14-1"></span><span id="page-14-0"></span>**1.3 Podjela ventilatora prema smjeru strujanja**

Ovisno o smjeru strujanja kroz rotor, ventilatori se dijele na:

- Centrifugalni (radijalni)
- Aksijalni

Ulaz u centrifugalne ventilatore je aksijalan dok je izlaz radijalan.

Kod aksijalnih ventilatora i ulaz i izlaz su aksijalni. Aksijalni ventilatori koriste se za dobavu zraka i drugih plinova, pri velikim protocima i relativno niskim tlakovima. Po principu rada i konstrukciji vrlo su slični aksijalnim pumpama. Nakon aksijalno usmjerenog usisa, struji zraka se povećava brzina, dok po energetskoj jednadžbi tlak pada, ali zaustavni, tj. totalni tlak raste. Veliki aksijalni ventilatori obično su opremljeni zavarenim, a ponekad i kovanim glavinama. Rotorske lopatice su većinom lijevane od aluminija. Kod mnogih ventilatora moguće je mijenjati kut rotorskih lopatica dok miruju, pojedinačno ili simultano putem ovratnika s ručkama, prilagođavajući rad stroja promijenjenom protoku. Standardna konfiguracija uključuje rotor s nizvodnim statorom.

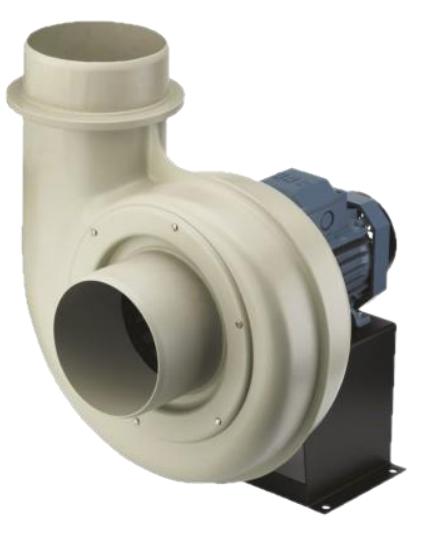

**Slika 1.3 Centrifugalni ventilator [1]**

<span id="page-15-0"></span>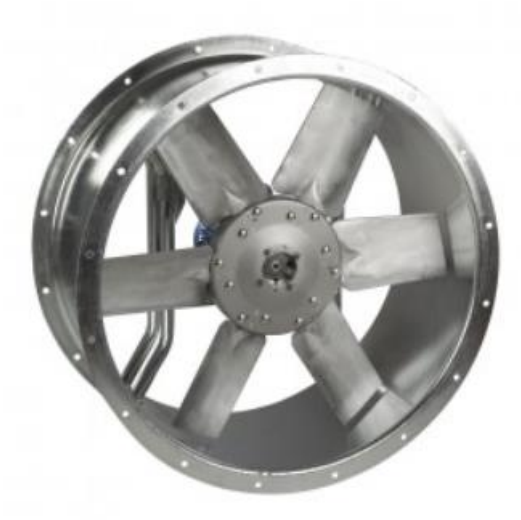

**Slika 1.4 Aksijalni ventilator [1]**

<span id="page-15-1"></span>Ventilator s visokim prirastom tlaka istovremeno karakterizira nizak protok zraka, što rezultira visokim omjerom promjera glavčine i vrha lopatica. S druge strane, ventilator s niskim prirastom tlaka obično ima nizak omjer promjera.

Jednostupanjski aksijalni ventilator u svojoj konstrukciji ima samo jedan rotor, a može i ne mora imati i stator. Postoji više izvedbi, a ovisno o uvjetima strujanja koje je potrebno ostvariti moguće su slijedeće izvedbe:

- bez usmjeravajućih statorskih lopatica,
- s usmjeravajućim statorskim lopaticama ispred rotora,
- s usmjeravajućim statorskim lopaticama iza rotora,
- s usmjeravajućim statorskim lopaticama ispred i iza rotora.

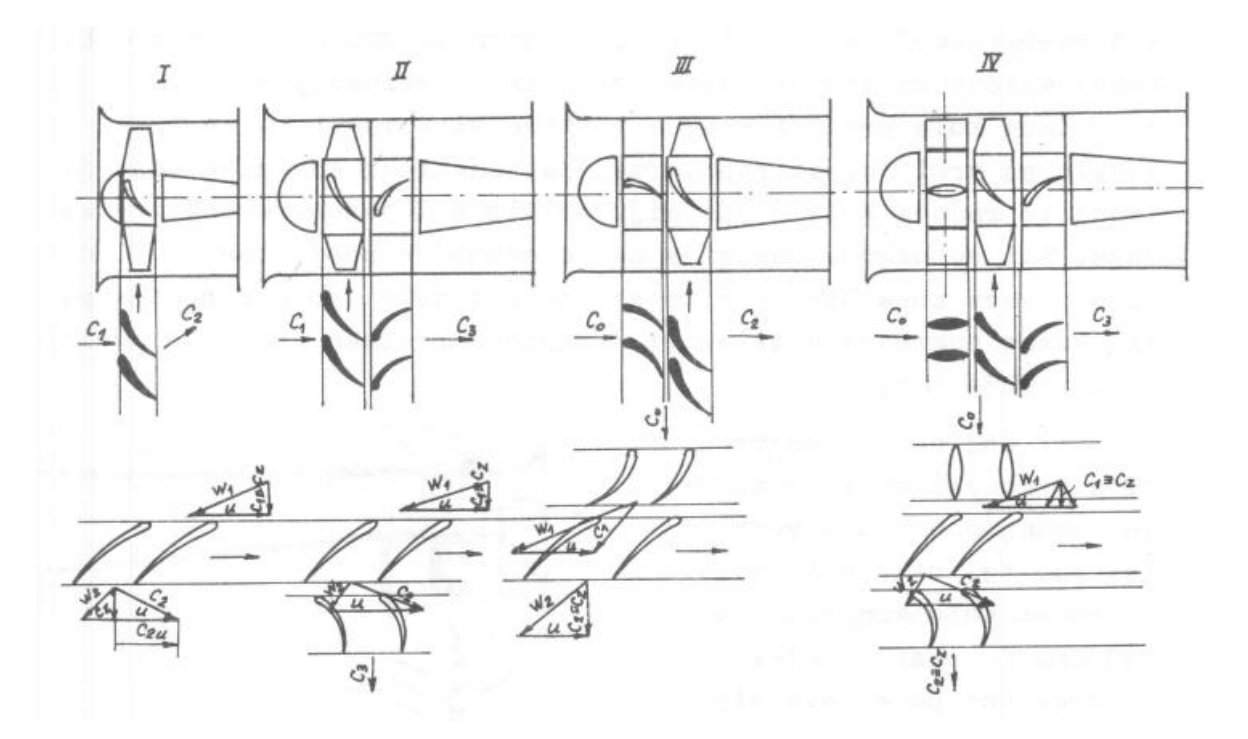

**Slika 1.5 Izvedbe jednostupanjskog aksijalnog ventilatora [2]**

<span id="page-16-0"></span>Stupanj reaktivnosti za aksijalni ventilator, gdje  $c_z$  označava apsolutnu brzinu zraka, kada je  $c_{1z}$  $= c_{2z}$  i  $c_{1u} = 0$ :

$$
r = 1 - \frac{c_{1u} + c_{2u}}{2u} \tag{1.4}
$$

I kada je  $c_{1u} = 0$ :

$$
r = 1 - \frac{c_{2u}}{2u} \tag{1.5}
$$

Kod ventilatora s velikim stupnjem reaktivnosti primjenjuje se izvedba bez statora. Stator iza rotora ima ulogu difuzora te ima ulogu ponovnog uspostavljanja aksijalnog strujanja. Ova izvedba se koristi kod ventilatora koji imaju mali stupanj reaktivnosti, jer je omjer *c2u/u* puno veći. Stupanj korisnosti ovih ventilatora je veći u usporedbi s onima bez statora [2].

<span id="page-17-2"></span>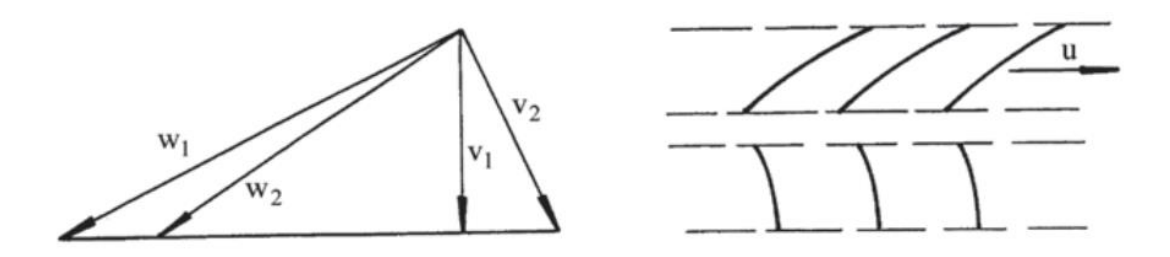

**Slika 1.6 Trokut brzina izvedbe statora iza rotora [3]**

<span id="page-17-0"></span>U izvedbi ventilatora gdje se stator nalazi ispred rotora, nepomične statorske lopatice usmjeravaju strujanje suprotno od smjera rotacije rotora, tj. *c1u<0*. Isto kao u prethodnoj izvedbi, strujanje nakon rotora je aksijalno jer se lopatice rotora izvode na način da se poništi obodna komponenta strujanja, *c2u=0*. Prema jednadžbi reaktivnosti, *c1u<0* pa slijedi da je stupanj reaktivnosti  $r > 1$ .

<span id="page-17-3"></span>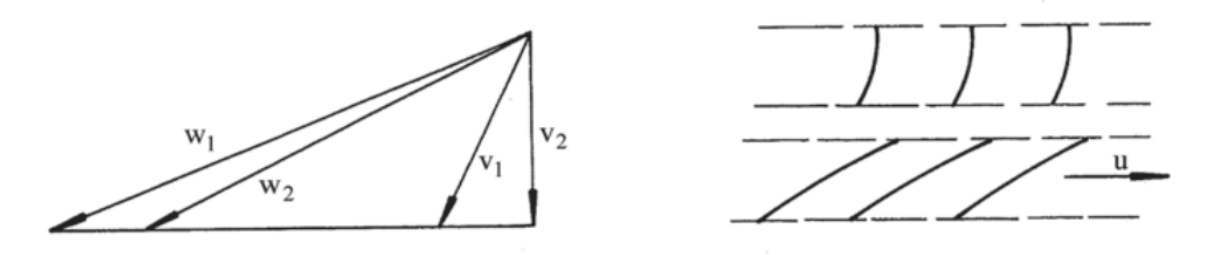

**Slika 1.7 Trokut brzina izvedbe stator ispred rotora [3]**

<span id="page-17-1"></span>Stupanj učinkovitosti ove izvedbe ventilatora je manji od izvedbe sa statorom prije rotora, ali pri istim izvedbenim dimenzijama ostvaruju veće tlakove zbog velikog iznosa relativne brzine na ulazu u rotor.

$$
\Delta p_k = \rho \cdot u \cdot (c_{2u} - c_{1u}) \tag{1.6}
$$

Budući da je po ovoj shemi *c1u<0* vrijedi:

$$
\Delta p_k = \rho \cdot u \cdot [c_{2u} - (-c_{1u})] = \rho \cdot u \cdot (c_{2u} + c_{1u}) \tag{1.7}
$$

Izvedba sa statorom ispred i iza rotora objedinjuje prethodne tri izvedbe. Izvedba sa statorom ispred obično se izvodi od simetričnih aeroprofila i skreće strujanje u suprotnom smjeru od rotacije rotora. Zakretanjem lopatica regulira se protok u ventilatoru.

*Fakultet strojarstva i brodogradnje 6*

#### <span id="page-18-0"></span>**1.4 Karakteristika aksijalnog ventilatora**

[Slika 1.8](#page-18-3) prikazuje skicu promjene ukupnog porasta tlaka u odnosu na protok, odnosno karakteristiku ventilatora. Karakteristična krivulja je skup radnih točaka ventilatora te ima maksimum i minimum. [Slike 1.6](#page-17-2) [i 1.7](#page-17-3) pokazuju da se smanjenjem protoka (s istim smjerom *v1*) povećava napadni kut strujanja koja ulazi u rotor. To povećava odstupanje rotora i time rad rotora. Napadni kut na statoru, ako je nizvodno, također se povećava (s istim smjerom *w2*). Smanjenje protoka zraka stoga povećava rad rotora, ali dolazi do odvajanja graničnog sloja ispod određenog protoka, unutar rotora ili statora, što smanjuje ukupni porast tlaka.

Međutim, ukupni porast tlaka veći je pri vrlo niskom protoku. Zbog centrifugalne sile, dolazi do porasta tlaka u struji. [3].

<span id="page-18-3"></span>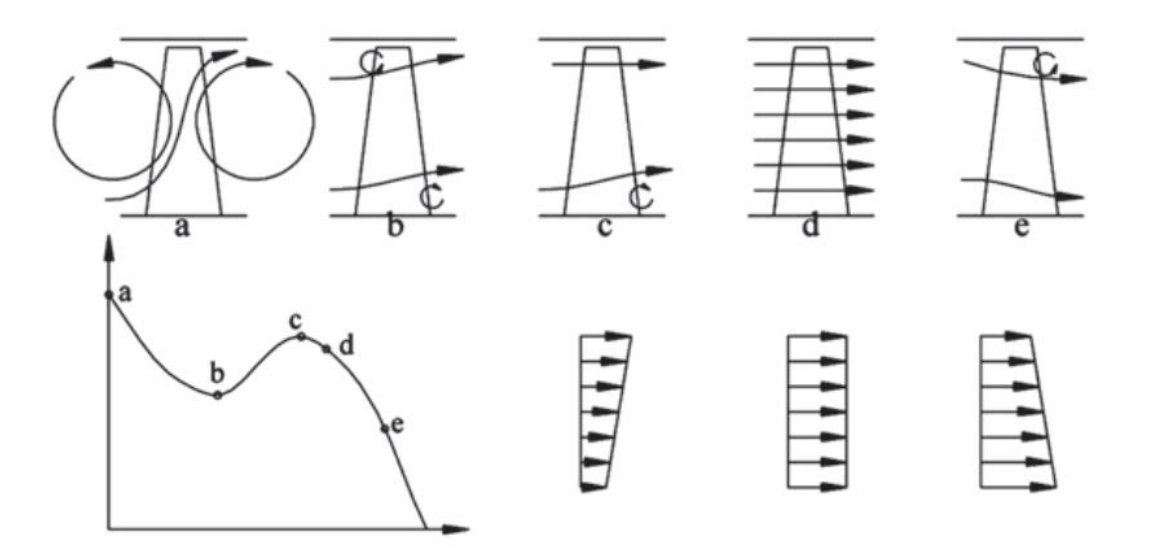

**Slika 1.8 Karakteristika aksijalnog ventilatora [3]**

## <span id="page-18-2"></span><span id="page-18-1"></span>**1.5 Prekid strujanja u ventilatoru (***stall***)**

Prekid strujanja (eng. *stall* ) je pojava koja se javlja kada postoji neujednačen protok zraka kroz lopatice ventilatora. To je vrsta nestabilnosti strujanja koja dovodi do lokaliziranih područja smanjenog protoka ili protoka u suprotnom smjeru stroju. Ne javlja se istovremeno na svim lopaticama ventilatora. Kad se protok u sustavu smanjuje, prekid strujanja će prvo zahvatiti vrhove lopatica zbog promjene napadnog kuta relativne brzine strujanja. Prekid strujanja zahvaća nekoliko susjednih kanala, odnosno samo segment ventilatora koji rotira. Primjeri segmenta s prekidnom strujanja prikazani su na prikazane su šrafirane površine zone male aksijalne brzine uzrokovane prekidom. Tipična brzina segmenta s djelomičnim zastojem iznosi otprilike 50% brzine rotora, dok se potpuni prekid obično događa u samo jednom kanalu, s vrijednosti brzine 20–40% brzine rotora [3].

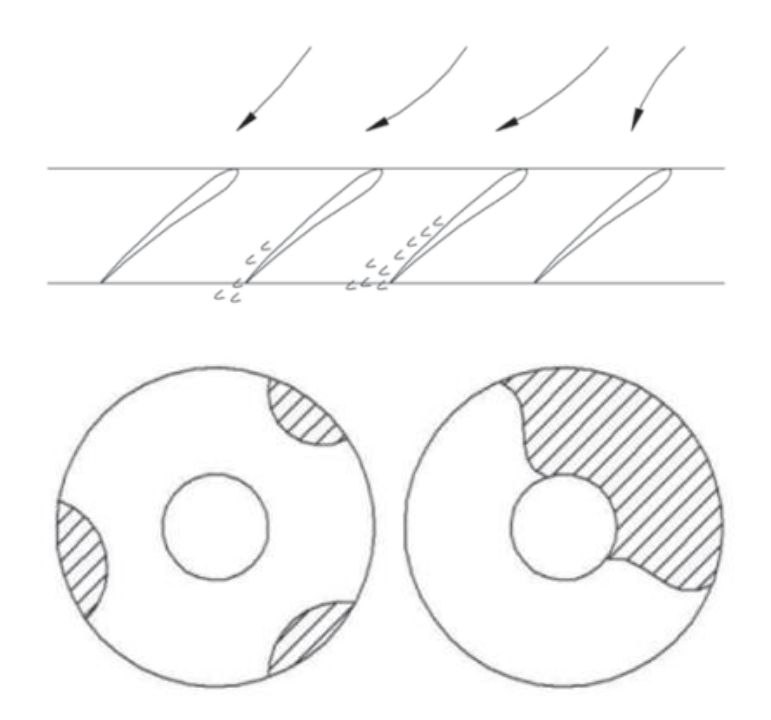

<span id="page-19-1"></span>**Slika 1.9 Širenje prekida strujanja (gore) i primjer rotirajućih segmenata djelomičnog prekida (dolje lijevo) i potpunog prekida (dolje desno) [3]**

Mehanizam širenja segmenata s prekidom strujanja može se interpretirati pomoću. Ako prekid nastane na određenoj lopatici, odnosno međulopatičnom kanalu, mijenja se protok kroz ravninu ventilatora, stvarajući uvjete za prekid strujanja u susjednom međulopatičnom kanalu. Širenje prekida po segmentima u relativnom koordinatnom sustavu suprotno je smjeru rotacije. Brzina širenja manja je od brzine lopatica, što uzrokuje kretanje segmenata prekida u smjeru rotacije u apsolutnom koordinatom sustavu

## <span id="page-19-0"></span>**1.6 Zagušenje strujanja**

Smanjenjem tlaka iza ventilatora, povećava se protok i brzina raste sve dok ne dosegne vrijednost brzine zvuka u određenom dijelu prolaznog toka. Daljnjim smanjenjem tlaka nizvodno, protok se više ne povećava. Ovaj fenomen naziva se zagušenje (eng. *choke*). Protok zagušenja ovisi o brzini vrtnje, kako za zagušenje u kanalima između rotornih lopatica, tako i za zagušenje u kanalima između statorskih lopatica.

$$
\dot{m} = A_1 \rho c = A_1 \rho_{01} c_{01} \left(\frac{\rho}{\rho_{01}}\right) \left(\frac{c}{c_{01}}\right) = A_1 \rho_{01} c_{01} \left(\frac{h}{h_{01}}\right)^{\frac{1}{n-1} + \frac{1}{2}} \tag{1.8}
$$

$$
\dot{m} = A_2 \rho_{01} c_{01} \left(\frac{2}{\gamma + 1}\right)^{\frac{1}{n-1} + \frac{1}{2}} \left[1 + (\gamma - 1)\psi \frac{u_2^2}{c_{01}^2}\right]^{\frac{1}{n-1} + \frac{1}{2}} \tag{1.9}
$$

Površina rotorskog presjeka manja je od statorske, budući da brzina rotora ima veću tangencijalnu komponentu od brzine u statoru. To znači da je rotor tipično najkritičniji s obzirom na zagušenje.

Gornje jednadžbe pokazuju da zagušenje masenog protoka ovisi o brzini vrtnje. Dobiveni izrazi su približni, s obzirom da se pretpostavlja jednodimenzijsko strujanje. Druga pretpostavka je da je ulaz u rešetku čisto aksijalan [3].

#### <span id="page-20-0"></span>**1.7 Pumpanje ventilatora**

Za razliku od pumpi, kod ventilatora iz konstrukcijskih i ekonomskih razloga uglavnom se dobivaju dvoznačne, odnosno višeznačne (kod aksijalnih ventilatora), *Q − ∆p* karakteristike. To znači da lijevo od maksimalnog prirasta tlaka (područje manjih protoka), postoji mogućnost nestabilnog, odnosno labilnog rada ventilatora. Pojava je povezana s jakim periodičkim pulzacijama tlaka, u praksi poznata kao pumpanje ventilatora.

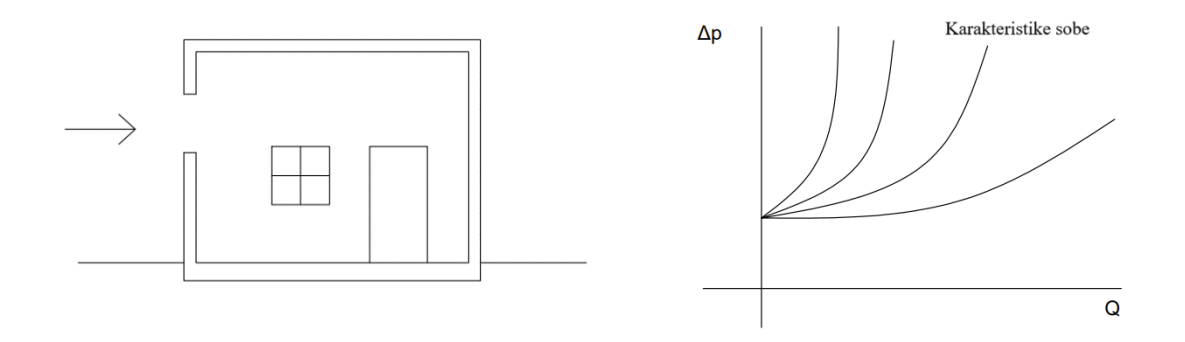

**Slika 1.10 Primjer hidrodinamičkih karakteristika sobe**

<span id="page-20-1"></span>Soba ima vrata i otvor kroz koji ulazi zrak iz okolišne atmosfere. Kad su vrata i prozor zatvoreni, u sobi se uspostavlja pretlak zastoja. Ako se malo otvori prozor, kroz sobu će poteći zrak i kao posljedica toga uspostavit će se tlak viši od tlaka zastoja, kako bi se kroz sobu i prozor (vrata) osigurao protok zraka. Ako se nastavi s otvaranjem prozora, a kasnije i vrata (promjena karakteristike sobe s djelomično otvorenim prozorom ili vratima), tlak će se mijenjati shodno stupnju otvorenosti prozora ili vrata. Soba ima svoje hidrodinamičke karakteristike.

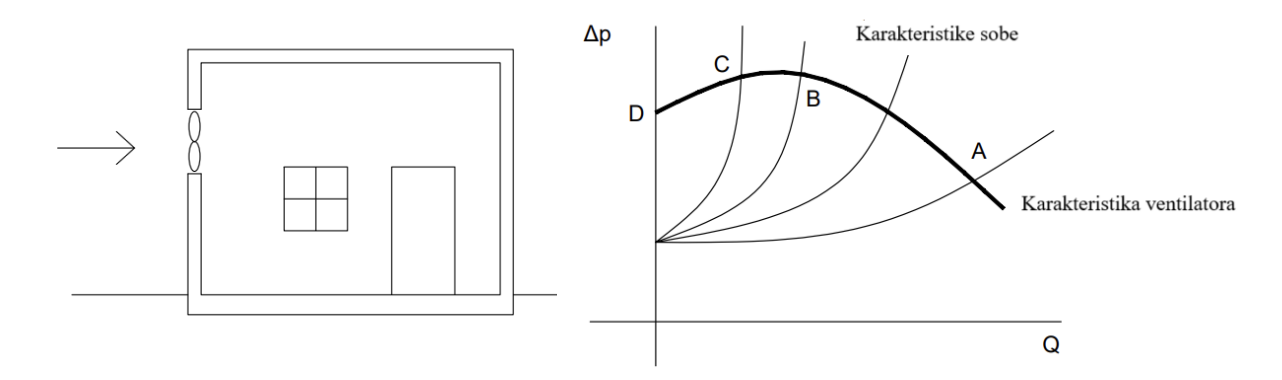

<span id="page-21-0"></span>**Slika 1.11 Primjer sobe s ugrađenim ventilatorom (lijevo) i karakteristika ventilatora (desno)**

Ako se u promatrani otvor ugradi ventilator, onda se u sobu upuhuje zrak po karakteristici ventilatora. Karakteristike sobe i ventilatora sijeku se u točkama A, B, C i D (D kada su prozor i vrata potpuno zatvoreni).

Ako u točki A trenutačno poraste potrošnja za *∆Q* (više se otvore vrata), dolazi do pada tlaka ∆p u sobi i u ventilatoru, pa će se radna točka premjestiti u desno od točke A. Isto vrijedi ako se trenutačno smanji potrošnja za *∆Q* što će dovesti do prirasta tlaka *∆p*, odnosno radna točka će se premjestiti lijevo od točke A.

Ako se promotri identičan slučaj rada ventilatora u točki C, trenutačno povećanje potrošnje fluida za *∆Q* izazvat će pad tlaka u sobi. No, to ventilator ne može podnijeti, jer padom tlaka, na tom dijelu krivulje *Q − ∆p*, karakteristika dobavne količine pada. Tada će ventilator početi vrlo brzo raditi u točki D, to jest dobavom *Q* = 0. U sobi će tlak padati dok se ne postane niži tlak od onog koji odgovara tlaku točke D (pri dobavi *Q* = 0). Tog trenutka ventilator počinje raditi na dijelu karakteristike A–B, pri čemu dobavlja količinu veću od potrošnje pa tlak u sobi raste dok se ne postigne stanje koje odgovara trenutačnoj potrošnji (točka C).

Svaki daljnji poremećaj u protoku ponovno izaziva ovakav proces. Ova pojava naziva se pumpanjem ventilatora. Prilikom projektiranja ventilatorskih postrojenja izbjegava se njihov rad u području lijevo od točke B [4].

## <span id="page-22-0"></span>**2 METODA KONTROLINH VOLUMENA**

#### <span id="page-22-1"></span>**2.1 Skalarna transportna jednadžba**

Ako se Reynoldsov transportni teorem (RTT) primijeni na relevantno područje prostora prilikom analize određenog problema, može se koristiti kako bi se opisala promjena općeg svojstva *ϕ* unutar tog prostora (kontrolni volumen, KV). Kontrolni volumen predstavlja zatvoreni sustav gdje je promjena općeg svojstva *ϕ* jednaka zbroju promjene svojstva unutar KV-a i neto odljeva kroz površine koje definiraju kontrolni volumen. RTT za KV, može se izraziti [5]:

$$
\frac{d}{dt} \int_{Vm} \phi dV = \int_{Vm} \frac{\partial \Phi}{\partial t} dV + \oint_{Sm} \Phi(n \bullet u) dS. \tag{2.1}
$$

Zatim se mora uvesti opći oblik Gaussovog teorema za transformaciju površinskog integrala:

$$
\int_{Vp} \nabla \cdot \mathbf{a} \, dV = \oint_{\partial Vp} ds \bullet \mathbf{a} \oint_{\partial Vp} dn \bullet \mathbf{a} \, dS. \tag{2.2}
$$

<span id="page-22-3"></span>Uvrštavanjem jedne jednadžbe u drugu dobiva se volumni integral Reynoldsovog transportnog teorema:

$$
\frac{d}{dt}\int_{V} \phi dV = \int_{V} \left[\frac{\partial \phi}{\partial t} + \nabla \cdot (\phi \mathbf{u})\right] dV, \qquad (2.3)
$$

koji se koristi za modeliranje konvektivnog prijenosa općeg svojstva *ϕ* konvektivnom brzinom **u**. Priljev općeg svojstva *ϕ* odvija se prema izrazu (**u · n**) < 0, dok je odljev označen izrazom  $(\mathbf{u} \cdot \mathbf{n}) > 0$ .

<span id="page-22-2"></span>Osim konvektivnog prijenosa, i površinski i volumenski izvori također pridonose promjeni općeg svojstva unutar kontrolnog volumena (KV). Doprinos površinskih i volumenskih izvora, dan je izrazom:

$$
\frac{d}{dt} \int_{Vm} \phi dV = \int_{V} q_{\nu} dV - \oint_{S} (\mathbf{n} \bullet \mathbf{q}_{s}) dS. \tag{2.4}
$$

Primjenom Gaussovog teorema na izraz za izvor u [jednadžbi 2.4,](#page-22-2) usklađivanjem lijeve strane rezultirajuće jednadžbe s [jednadžbom 2.3](#page-22-3) i integriranjem po volumenu KV-a (*V* = konstanta), dobiva se jednadžba:

$$
\frac{\partial \phi}{\partial t} + \nabla \cdot (\phi \mathbf{u}) = q_v - \nabla \cdot q_s. \tag{2.5}
$$

Izrazi koji predstavljaju površinske izvore, a djeluju na površini *S* kontrolnog volumena (KV), modeliraju se pomoću difuznog prijenosa. Fizikalno, opće svojstvo *ϕ* u zatvorenom području (KV) prenosit će se iz područja veće koncentracije prema područjima niže koncentracije dok se ne postigne jednoličnost. Model difuzije temelji se na činjenici da ∇*ϕ* pokazuje smjer veće koncentracije svojstva *ϕ* i činjenici da difuzni prijenos nastaje u suprotnom smjeru, kontroliran difuznošću γ [5]:

$$
q_s = -\gamma \nabla \phi. \tag{2.6}
$$

<span id="page-23-0"></span>Spajanjem dvije jednadžbe dobije se opći oblik skalarne transportne jednadžbe:

$$
\frac{\partial \phi}{\partial t} + \underbrace{\nabla \cdot (\phi \mathbf{u})}_{\text{vremenska derivacija}} - \underbrace{\nabla \cdot (\gamma \nabla \phi)}_{\text{uftuzijski član}} = q_{y} . \qquad (2.7)
$$

Vremenska derivacija iz [jednadžbe 2.7](#page-23-0) predstavlja inerciju sustava, tj. sposobnost sustava (KV) da akumulira opće svojstvo. Konvekcijski član predstavlja transformaciju koordinata svojstva, odnosno količinu svojstva *ϕ* transportiranu u ili iz sustava brzinom *u*. Difuzijski član predstavlja transport gradijenta svojstva *ϕ*, definirajući količinu *ϕ* transportiranu difuzivnim prijenosom. Na kraju, izrazi izvora (ili ponora) definiraju lokalnu proizvodnju i/ili uništavanje opće svojstvene veličine *ϕ*.

#### <span id="page-24-0"></span>**2.2 Temeljne jednadžbe**

Skalarna transportna jednadžba je jedna od najbitnijih konstitucijskih jednadžbi mehanike kontinuuma. Zamjenom općeg svojstva *ϕ* drugim svojstvima dobivaju se ostale konstitucijske jednadžbe mehanike kontinuuma:

#### Zakon očuvanja mase

Uvrštavanjem gustoće fluida *ρ* umjesto općeg svojstva *ϕ* i definiranjem izvorskog člana s nultom vrijednosti dobije se zakon očuvanja mase:

$$
\frac{\partial \rho}{\partial t} + \nabla \cdot (\rho \mathbf{u}) = 0. \tag{2.8}
$$

U slučaju nestlačivog strujanja, gustoća se može zapisati kao *ρ=konst.,* tako se pojednostavljuje gornji izraz:

$$
\nabla \cdot \mathbf{u} = 0. \tag{2.9}
$$

Zakon očuvanja momenta količine gibanja

Zamjenom općeg svojstva *ϕ* vektorom gibanja *ρ***u** dobije se:

$$
\frac{\partial(\rho \mathbf{u})}{\partial t} + \nabla \cdot (\rho \mathbf{u} \mathbf{u}) = \underset{\text{gravitacijske sile}}{\rho g} + \underset{\text{površinske sile}}{\nabla \cdot \sigma}.
$$
 (2.10)

<span id="page-24-1"></span>Ako se zanemari gravitacijski član za CFD nestlačivo strujanje turbostrojeva:

$$
\underbrace{\frac{\partial u}{\partial t}}_{\text{lokalni product}} + \underbrace{\nabla \cdot (uu)}_{\text{konvekcija}} - \underbrace{\nabla \cdot (v_{eff} \nabla u)}_{\text{diffuzija}} = - \underbrace{\nabla \frac{p}{\rho}}_{\text{gradient tlaka}}, \qquad (2.11)
$$

gdje je Cauchyjev tenzor naprezanja dan kao zbroj gradijenta tlaka ∇*p* i tenzora viskoznog naprezanja predstavljen u difuzijskom članu. Treba napomenuti da se brzina fluida **u** pojavljuje u jednadžbi [2.11](#page-24-1) kao transportna i transportirana varijabla, čineći konvekcijski izraz nelinearnim [6].

#### Zakon očuvanja energije

Ako se opći član *ϕ* zamijeni specifičnom unutrašnjom energijom *ρe* te se izrazi izvora/ponora postave kao zbroj snage različitih sila koje djeluju na kontrolni volumen (KV) i neto toka topline definiranog specifičnim toplinskim tokom *q* i volumetrijskim izvorom topline *Q*, tada se može formulirati jednadžba koja opisuje očuvanje energije:

$$
\frac{\partial(\rho e)}{\partial t} + \nabla \cdot (\rho e u) = \underbrace{\rho g \cdot u}_{gravitacijski član} + \underbrace{\nabla \cdot (\sigma \cdot u)}_{površinske sile} - \underbrace{\nabla \cdot q + \rho Q}_{neto \ toplinski tok}.
$$
 (2.12)

## <span id="page-25-0"></span>**2.3 Diskretizacija**

Da bi jednadžbe koje su prezentirane u prethodnom poglavlju mogle biti implementirane u CFD programskom paketu poput paketa foam-extend[7], potrebno je provesti diskretizaciju. Proces diskretizacije omogućava numeričko rješavanje skalarne transportne jednadžbe i jednadžbi koje proizlaze iz nje. Diskretizacijski proces sastoji se od prikazivanja diferencijalnih jednadžbi kao algebarskih izraza ekvivalentnih svojstava, obično u obliku matrice. Diskretizacija transportne jednadžbe u paketu foam-extend izvodi se u nekoliko koraka [5]:

- Diskretizacija po operatorima izvodi se evaluacijom svakog pojedinog člana eksplicitno prema unaprijed određenoj strategiji.
- Prostorna diskretizacija izvodi se upotrebom računalne mreže.
- Vrijeme se diskretizira serijom vremenskih koraka koji se zbrajaju kako bi činili promatrani vremenski interval.
- Prostorne i temporalne varijacije svojstva *ϕ* koriste se za diskretno prikazivanje podataka polja.
- Provodi se integracija preko ćelije (KV).
- Prostorne i temporalne varijacije koriste se za diskretnu interpretaciju operatora.

Osnova diskretizacijskog procesa je definiranje prostorne i vremenske domene koja će se koristiti. Vremenska domena definirana je promatranjem odabranog vremenskog intervala kao niz uzastopnih vremenskih koraka. Prostorna domena predstavljena je konačnim brojem kontrolnih volumena.

Poliedarska ćelija volumena *V<sup>P</sup>* definirana je težištem KV P i vektorom položaja centra *r<sup>P</sup>* u odnosu na ishodište globalnog koordinatnog sustava. Za odabranu stranu KV*f* definiran je vektor normale površine *s<sup>f</sup>* s magnitudom jednakom površini odabrane strane *Sf*. Svaka susjedna ćelija ima težište N povezan s težištem glavne KV P putem delta vektora  $\mathbf{d}_f = \overline{PN}$  [5]. Definicija težište KV P kao glavne računalne točke glasi:

$$
\int_{V_p} (x - x_p) dV = 0,
$$
\n(2.13)

centar plohe *f* je definiran na isti način:

$$
\int_{S_f} (x - x_p) dS = 0. \tag{2.14}
$$

Plohe poliedarske KV nisu ravne površine, što znači da se vektor normale mora izračunati iz danog integrala:

$$
s_f = \int_{S_f} \mathbf{n} dS. \tag{2.15}
$$

Rješenja diskretiziranih jednadžbi pohranjena su u težištu KV dok su granični podaci pohranjeni u središtima graničnih ploha. Ako je potrebno doći do podataka pohranjenih u središtima ploha KV, do istih se dolazi interpolacijskim shemama.

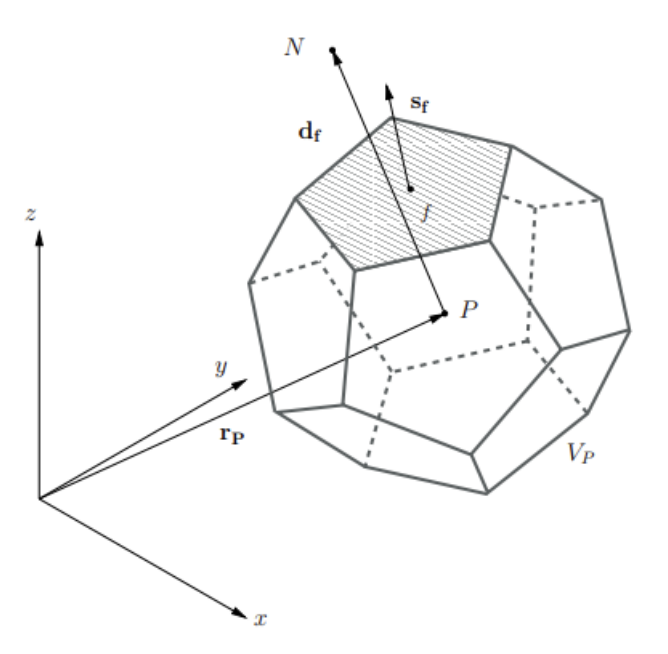

<span id="page-26-0"></span>**Slika 2.1 Kontrolni volumen [6]**

Diskretizirana skalarna transportna jednadžba glasi:

$$
\int_{V} \frac{\partial \phi}{\partial t} dV + \oint_{S} \phi (n \cdot u) dS - \oint_{S} \gamma (n \cdot \nabla \phi) dS = \int_{V} Q_{\nu} dV. \qquad (2.16)
$$

Rezultat je transformacija jednadžbe iz diferencijalne jednadžbe u skup algebarskih jednadžbi riješenih u obliku matrice.

#### <span id="page-27-0"></span>*2.3.1 Sustav linearnih jednadžbi*

Sustav linearnih jednadžbi razvija se diskretizacijom skalarne transportne [jednadžbe 2.7.](#page-23-0) Linearna jednadžba rješava se za svaku računalnu točku (težište KV P), pri čemu rješenje jednadžbe ovisi o vrijednostima susjednih težište KV N. Opći oblik linearne jednadžbe za težište KV P je:

$$
a_P x_P + \sum_N a_N x_N = b. \tag{2.17}
$$

Za svaki put kada *x<sup>P</sup>* ovisi sam o sebi, doprinos je dodan u *a<sup>P</sup>* i za svako vrijeme kada *x<sup>N</sup>* ovisi sam o sebi, doprinos je dodan u *aN*. Ostali doprinosi su dodani u *b*. Ako se gornja jednadžba razvije za svaki KV u domeni, dobije se sustav linearnih jednadžbi koji se obično zapisuje u formi matrice:

$$
[A][x] = [b]. \t(2.18)
$$

Matrica [*A*] sadrži koeficijente *a<sup>P</sup>* i *aN*, vektor [*x*] sadrži vrijednosti *x<sup>P</sup>* za sve KV u domeni, a vektor [*b*] predstavlja desnu stranu. Kako domena sadrži veliki broj KV, svaki opisann zasebnom linearnom jednadžbom, matrica [*A*] ima dimenziju *N* × *N* KV-a, čineći ju kvadratnom matricom. Rezultirajuća matrica može biti velika, ali mnogi koeficijenti su jednaki nuli i matrica je rijetka, pri čemu je broj članova većih od nule u svakom retku jednak broju lica KV.

#### <span id="page-28-0"></span>**2.4 Rubni uvjeti**

Sustav diferencijalnih jednadžbi ima beskonačno mnogo rješenja, stoga je potrebno unijeti rubne uvjete, tj. uvjete na granicama domene, kako bi se sustav odredio. Rubne uvjete treba postaviti za sve varijable koje se rješavaju, na svim granicama domene. U nastavku su navedeni najčešće korišteni rubni uvjeti:

• *Dirichletov*, koji zadaje fiksnu vrijednost varijable na granici:

$$
\phi = const.
$$
\n(2.19)

• *Neumannov*, koji zadaje nulti gradijent na granici:

$$
n \cdot q_S = 0. \tag{2.20}
$$

• Opći *Neumannov*, koji zadaje fiksni gradijent na granici:

$$
n \cdot q_S = q_b. \tag{2.21}
$$

• Opći *Robinov* ili miješani, koji je kombinacija *Dirichletov* i *Neumannovog* uvjeta

$$
\alpha \phi + (1 - \alpha) n \cdot q_S. \tag{2.22}
$$

Još se koriste uvjeti kao ciklički uvjet, periodični uvjet i uvjet simetrične ravnine.

#### <span id="page-28-1"></span>**2.5 Modeliranje turbulentnog strujanja**

Turbulentno strujanje je najčešći oblik strujanja koji se pojavljuje u prirodi i pojavljuje se pri visokim vrijednostima Reynoldsovog broja. Generalni opis turbulentnog strujanja bio bi kaotično vrtložno gibanje čestica fluida pri čemu sva promjenjiva svojstva osciliraju u prostoru i vremenu. Pošto je ovaj tip strujanja izrazito nestacionaran, veličine se zapisuju kao zbroj srednjih vrijednosti i oscilacija. Zbog nestacionarnosti i posljedičnog miješanja čestica fluida, ovo strujanje ima difuzijski karakter i povećanu disipaciju energije.

Za rješavanje turbulentnog strujanja koriste se numeričke metode rješavanja Navier-Stokesovih jednadžbi. Komplicirano rješavanje ovih jednadžbi zahtijeva vrlo male vremenske korake i diskretizacije te se rješavanje pojednostavljuje Reynoldsovim osrednjavanjem Navier-Stokesovih jednadžbi.

Osrednjavanje se sastoji od rastavljanja fizikalnih veličina na vremenski osrednjenu vrijednost i oscilirajući dio:

$$
\mathbf{u} = \bar{\mathbf{u}} + \mathbf{u}',\tag{2.23}
$$

$$
p = \bar{p} + p'.\tag{2.24}
$$

gdje su  $\bar{u}$  i  $\bar{p}$  vremenski osrednjene veličine, a  $p'$  i  $u'$  oscilacije.

Koristeći ovaj zapis, Navier-Stokesove jednadžbe zapisujemo kao:

$$
\nabla \cdot \overline{\mathbf{u}} = 0, \tag{2.25}
$$

$$
\frac{\partial \overline{\mathbf{u}}}{\partial t} + \nabla \cdot (\overline{\mathbf{u}} \overline{\mathbf{u}}) - \nabla \cdot (\mathbf{v} \nabla \overline{\mathbf{u}}) = -\nabla \overline{p} + \nabla \cdot (\overline{\mathbf{u}' \mathbf{u}'}). \tag{2.26}
$$

U jednadžbi količine gibanja nelinearni konvektivni član u<sup>T</sup>u<sup>7</sup> predstavlja turbulentna naprezanja i naziva se Reynoldsovim tenzorom naprezanja. To je tenzor od šest nepoznanica i ne može se riješiti. Zbog toga se uvode dopunske jednadžbe i koriste se modeli prvog reda korelacije brzina, za koje se tenzor turbulentnih naprezanja modelira prema Boussinesquovoj hipotezi:

$$
\overline{\mathbf{u}'\mathbf{u}'} = [\nabla \mathbf{u} + (\nabla \mathbf{u})^T] + \frac{2}{3}k\mathbf{I},
$$
 (2.27)

gdje je  $v_t$  turbulentna viskoznost, **I** jedinični vektor, *k* turbulentna kinetička energija ( $k =$ 1  $\frac{1}{2}\overline{\mathbf{u}'\mathbf{u}'}.$ 

Za modeliranje turbulencija u opsegu ovog rada korišten je *k − ω* SST model turbulencije.

#### <span id="page-29-0"></span>*2.5.1 k- ω SST model turbulencije*

*k −ω* SST model u sebi sadrži dodatne dvije transportne jednadžbe. Jednadžbe opisuju specifičnu brzinu disipacije turbulencije ω i transport kinetičke energije *k*. Nastao je kao kombinacija *k−ε* i *k−ω* modela gdje se strujanje podalje od stijenke modelira *k−ε* modelom, a u blizini stijenke se koristi *k−ω* model na koji više utječu rubni uvjeti [5].

$$
\frac{\partial k}{\partial t} + \nabla \cdot (\overline{\boldsymbol{u}}k) \cdot \nabla \cdot \left[ \left( v_{eff} \right) \nabla k \right] = \min(G, C_1, \beta * \omega k) - \beta * k\omega, \tag{2.28}
$$

$$
\frac{\partial \omega}{\partial t} + \nabla \cdot (\overline{\mathbf{u}}\omega) - \omega \nabla \cdot \overline{\mathbf{u}} - \nabla \cdot \left[ (\nu_{eff}) \nabla \omega \right] = \gamma \min \left[ S_2, \frac{c_1}{a_1} \beta * \omega \max(a_1 \omega, b_1 F_{23} \sqrt{S_2}) \right] - \beta \omega^2 + (1 - F_1) C D_{k\omega}.
$$
\n(2.29)

#### *Fakultet strojarstva i brodogradnje 18*

#### <span id="page-30-0"></span>**2.6 Metoda pokretnog koordinatnog sustava**

Metoda pokretnog koordinatnog sustava ili eng. *Moving Referance Frame*, uvodi pokretni koordinatni sustav. Taj sustav se definira koristeći odabrane kontrolne volumene kojima se dodaju inercijski članovi. Pokretni koordinatni sustav ima dva inačice: *Single Reference Frame* (SRF) i *Multiple Reference Frame* (MRF). U slučaju SRF modela, cijela domena je modelirana kao pokretna zona.

Osnova modela *Multiple Reference Frame* (MRF) proizlazi iz koncepta da se računalna domena može podijeliti na zone, svaka s dodijeljenim različitim vrstama kretanja. Za svaku zonu rješava se strujanje primjenom jednadžbi gibanja modificiranih za pokretni referentni okvir, uz uključivanje pojmova koji opisuju različite vrste rotacija ili translacija [8].

MRF pristup koristi modele za strujanje fluida koristeći i stacionarne i rotirajuće okvire referenci. Rješavanje rotirajućeg dijela domene (rotirajuće zone) provodi se pomoću jednadžbi gibanja u rotirajućem (relativnom) okviru, dok se stacionarni dio (zona) rješava u stacionarnom okviru. Za stacionarne zone jednadžbe gibanja reduciraju se na njihove stacionarne oblike. U oba rotirajuća i stacionarna područja, vektori su definirani u globalnom kartezijanskom koordinatnom sustavu.

Također, jednadžbe se mogu rješavati za brzinu definiranu lokalno u relativnom okviru referenci, no to zahtijeva primjenu uvjeta skoka za brzinu na sučelju između rotora i statora [8].

$$
\begin{cases}\n\nabla \cdot (\mathbf{u}_R \mathbf{u}_I) + \omega \times \mathbf{u}_R = \nabla \cdot (v_{eff} \nabla \mathbf{u}_I) - \nabla \frac{p}{\rho}, \\
\nabla \cdot \mathbf{u}_I = 0.\n\end{cases}
$$
\n(2.30)

Za rješavanje toka fluida u MRF modelu koriste se gore prikazane jednadžbe koje tvore stacionarne nestlačive Navier-Stokesove jednadžbe za rotirajući referentni okvir s apsolutnom konvektiranom brzinom. Za rješavanje toka fluida kroz stacionarne zone koriste se sljedeće jednadžbe [6]:

$$
\begin{cases}\n\nabla \cdot (\mathbf{u}_I \mathbf{u}_I) - \nabla \cdot (v_{eff} \nabla \mathbf{u}_I) = -\nabla \frac{p}{\rho}, \\
\nabla \cdot \mathbf{u}_I = 0.\n\end{cases}
$$
\n(2.31)

MRF model kombinira korištenje stacionarnih i rotirajućih zona. Komunikacija između susjednih zona kontrolnih volumena ostvaruje se putem transformacije u lokalnom referentnom okviru, što omogućava upotrebu varijabli protoka u jednoj zoni za proračun fluksa na granici susjedne zone [8]. Naravno, ovaj model ima svoja ograničenja kao npr. činjenica da je

primjenjiv samo u slučaju stacionarnog strujanja i pretpostavka da su translacijska i rotacijska brzina konstantne kroz vrijeme. Treba naglasiti da nema stvarnog pomaka mreže, tj. nema rotacije. Primjena ovog modela idealna je u slučajevima gdje postoji jedan ili više rotacijskih dijelova. Ova metoda daje dobre rezultate prilikom modeliranja slučajeva bez snažnog utjecaja tranzijentnih pojava.

## <span id="page-31-0"></span>**2.7 Matematički model strujanja za rotirajući koordinatni sustav**

Primjena pokretnog referentnog koordinatnog sustava omogućuje transformaciju dinamičkih problema u stacionarne sa koordinatnim sustavom u pokretu. U slučaju konstantnog gibanja (npr. rotacija), jednadžbe koje opisuju fluidno strujanje mogu se transformirati, postižući stacionarno strujanje.

Rješavanjem jednadžbi strujanja u pokretnom koordinatnom sustavu, akceleracija fluida se proširuje u jednadžbi količine gibanja dodatnim članovima. Jednadžba količine gibanja može se formulirati koristeći relativnu ili apsolutnu brzinu kao zavisnu varijablu.

U ovom radu koristi se apsolutna formulacija, pri čemu je matematički model strujanja nestlačivog fluida u rotirajućem referentnom koordinatnom sustavu s konstantnom kutnom brzinom [9]:

<span id="page-31-1"></span>• Zakon očuvanja količine gibanja

$$
\frac{d\vec{v}}{dt} + \nabla \cdot (\vec{w}\vec{v}) + \vec{\omega} \times \vec{v} = -\nabla \frac{p}{\rho} + \nabla \cdot (\nu \nabla \vec{v}),\tag{2.32}
$$

<span id="page-31-2"></span>• Zakon očuvanja mase

$$
\nabla \cdot \vec{v} = 0. \tag{2.33}
$$

U jednadžbama očuvanja količine gibanja, član  $\vec{\omega} \times \vec{v}$  obuhvaća Coriolisovu i centripetalnu akceleraciju, dok je konvektivni član definiran relativnom brzinom  $\vec{\omega}$ . Kada je zona mirujuća ( $\omega = 0$ ), jednadžbe [2.32](#page-31-1) i [2.33](#page-31-2) pojednostavljuju se, uzimajući oblik koji vrijedi za mirujući koordinatni sustav. Ostatak matematičkog modela čini *k −ω* SST model za modeliranje turbulencije.

## <span id="page-32-0"></span>**3 GEOMETRIJA**

Geometrija korištena u ovom radu oblikovana je numerički, metodom slobodnog vrtloga kako bi se krajnji rezultat mogao usporediti s analitičkim metodama oblikovanja geometrije, specifično rotorskih i statorskih lopatica.

## <span id="page-32-1"></span>**3.1 Oblikovanje rotora i statora**

Pri oblikovanju aeroprofila za konstrukciju rotorske lopatice, za numeričku metodu potrebno je trodimenzionalno strujanje razviti u dvodimenzionalno, kako bi se dobila ravna rešetka. Dobiveno dvodimenzionalno strujanje predstavlja stvarni slučaj u tri dimenzije sve dok je zadovoljen uvjet radijalne ravnoteže. Oblikovanje lopatica se radilo sukladno s metodom slobodnog vrtloga (eng. *Free Vortex* ), koja iskazuje da je rad obavljen na fluidu konstantan duž cijelog radijusa. Umnožak  $v_{\nu}r =$  konst. vrijedi za protok i ispred i iza rotora.

Lopatice rotora su projektirane za parametre zadane u tekstu diplomskog zadatka:

- Vanjski promjer rotora  $d_v = 1242$  mm;
- Protok  $Q_n = 23.8 \text{ m}^3/\text{s}$ ;
- Prirast zaustavnog tlaka *∆pstat* = 895 Pa ;

Za oblikovanje rotorskih i statorskih lopatica korištena je numerička metoda koja je detaljnije objašnjene u diplomskom radu Anje Horvat [10], te je prilagođena za rad s ventilatorima.

Pri oblikovanju lopatice koristio se kod napisan u programskom jeziku *Python*, koji koristi bazu podataka četveroznamenkastih NACA aeroprofila kako bi se formulirao novi, nestandardni profil za specifične potrebe ovog rada. Autor koda je profesor Željko Tuković. U nomenklaturi NACA aeroprofila prva znamenka opisuje maksimalni odmak srednje linije profila od tetive, druga znamenka predstavlja udaljenost maksimalnog odmaka srednje linije od prednjeg ruba profila te posljednje dvije znamenke označavaju maksimalnu debljinu profila kao postotak tetive.

Ubacivanjem parametara zadanih u tekstu zadatka u *Python* kod, dobiva se aeroprofil od kojeg se može dalje izraditi lopatica.

Samo oblikovanje lopatice odrađeno je koristeći CAD program *Rhino7*. Uzeti su dobiveni aeroprofili presjeka na 5 različitih udaljenosti od osi rotacije i povezani u jedinstvenu lopaticu koristeći funkciju *Loft*.

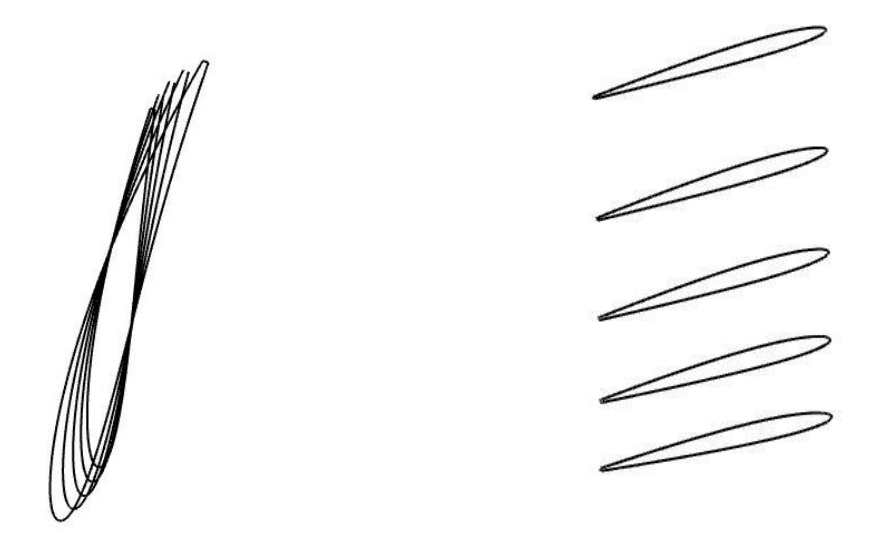

<span id="page-33-0"></span>**Slika 3.1 Pogled na aeroprofile s gornje strane (lijevo) i presjeci lopatice (desno)**

Nakon konstruiranja jedne, bilo je potrebno odrediti broj lopatica. Ako je duljina tetive profila lopatice fiksna, optimalan broj lopatica u rotoru ventilatora određuje se tako da se postigne željeni zakret relativnog toka. Preveliki broj lopatica uzrokuje povećane gubitke i višu cijenu ventilatora, dok premali broj može dovesti do odvajanja toka. Optimalni broj lopatica određuje se primjenom Zweifelovog koeficijenta tangencijalne sile, provodeći ga u korijenu lopatice gdje je potreban najveći zakret toka zbog uvjeta slobodnog vrtloga [10].

<span id="page-33-1"></span>U tablicama ispod, navedeni su geometrijski parametri rotora i statora:

| Polumjer vrha lopatica rotora,     | $621$ mm         |
|------------------------------------|------------------|
| Polumjer korijena lopatica rotora, | 315 mm           |
| Širina glavine rotora              | $160 \text{ mm}$ |
| <b>Broj</b> lopatica               |                  |

**Tablica 1. Geometrijski parametri rotora** 

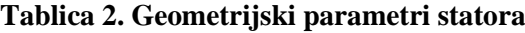

<span id="page-33-2"></span>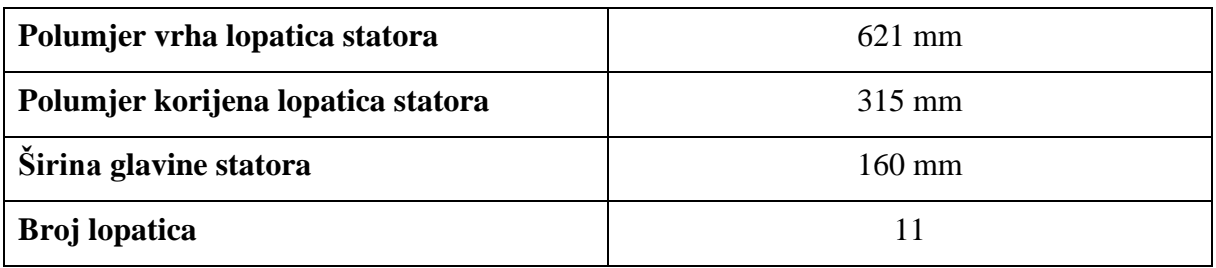

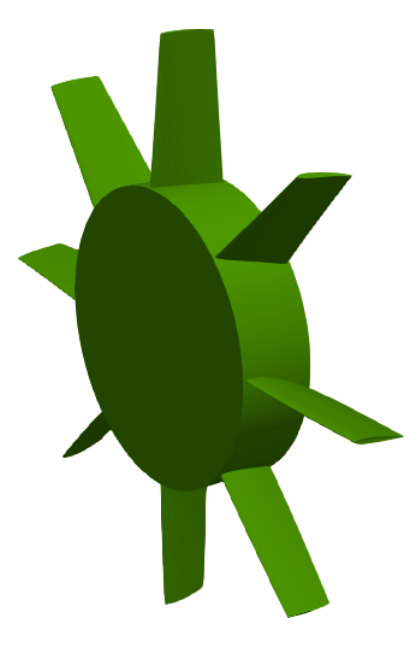

**Slika 3.2 Rotor**

<span id="page-34-0"></span>Postupak oblikovanja statorskih lopatica je u potpunosti identičan postupku oblikovanja rotorskih lopatica. Dobiveni aeroprofili su identični rotorskim tako da su rotorske i statorske lopatice zrcalne slike jedne drugih.

<span id="page-34-1"></span>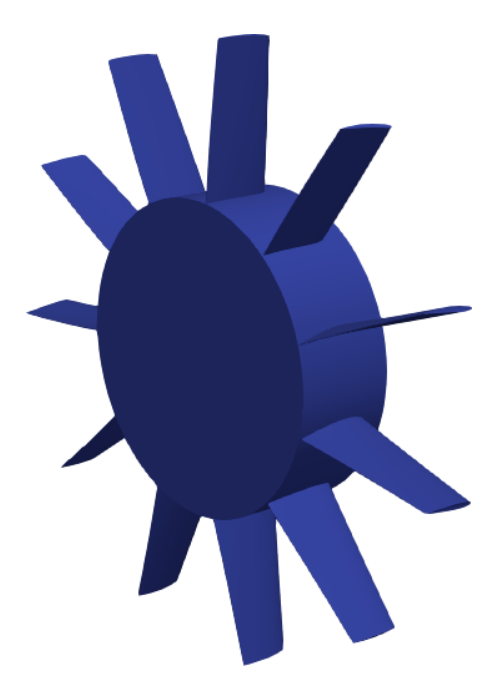

**Slika 3.3 Stator**

Jedina izražena razlika u konstrukciji rotora i statora jest ta da stator ima 11 lopatica. To je odabrana vrijednost prema iskustvenim podacima koja nalaže da je za ispravljanje strujanja pogodniji veći broj lopatica. Još jedna stavka na koju je trebalo obratiti pažnju jest ta, da broj lopatica statora ne smije biti višekratnik broja 8 (broj lopatica rotora) - kako bi se izbjegla pojava vibracija i rezonantnih efekata.

<span id="page-35-2"></span>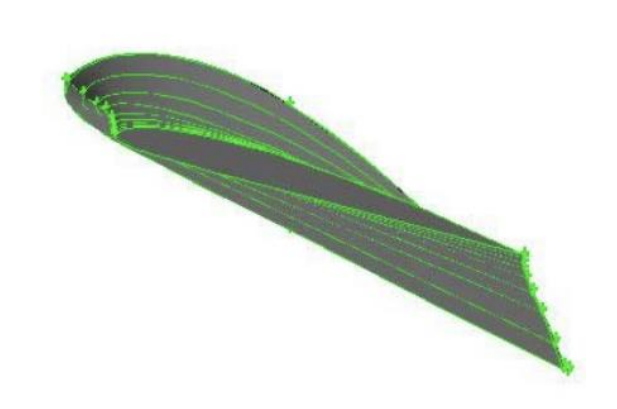

**Slika 3.4 Lopatica dobivena analitičkim proračunom [11]**

<span id="page-35-1"></span>Dio zadatka ovog rada je i usporedba numeričkim putem konstruirane lopatice s lopaticom dobivenom analitičkom metodom. Na [slici 3.4](#page-35-2) prikazana je lopatica konstruirana analitičkim pristupom u sklopu drugog diplomskog rada [11] te je projektirana za iste parametre kao u ovom radu. Usporedbom aeroprofila na presjecima lopatice i općenitog izgleda dviju lopatica očito je da su izvedbe slične, s manjim razlikama u obliku aeroprofila. Ovakav ishod je očekivan, s obzirom na to da se pri analitičkom pristupu biraju standardni aeroprofili prema izračunatim parametrima (u slučaju rada [12], Gottingen aeroprofili) za različite radijuse lopatice, dok numerički pristup koristi bazu standardnih profila kako bi dobio novi, nestandardni profil specifično konstruiran za zadane parametre.

#### <span id="page-35-0"></span>**3.2 Prostorna domena**

Analiza strujanja je provedena za tri izvedbe:

- bez usmjeravajućih statorskih lopatica,
- sa usmjeravajućim statorskim lopaticama ispred rotora,
- sa usmjeravajućim statorskim lopaticama iza rotora.

Geometrija rotora, statora i lopatica je definirana u prethodnom poglavlju te se u ovom poglavlju definira cijela prostorna domena.

U tablici su prikazane dimenzije geometrije:

<span id="page-36-1"></span>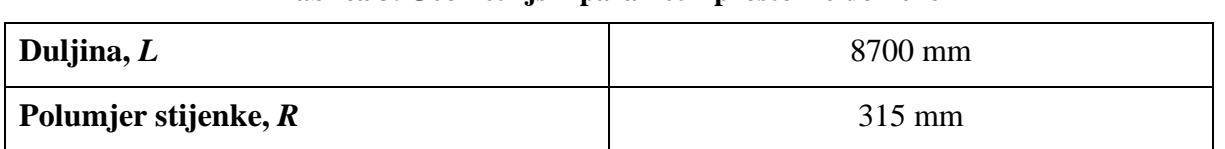

#### **Tablica 3. Geometrijski parametri prostorne domene**

Rubna ploha računalne domene aksijalnog ventilatora u cijevi sastoji se od zidova (nepropusnih stijenki) i rubnih ploha kroz koje fluid ulazi i izlazi iz domene. Zidovi se dijele na rotirajuće i mirujuće. Potrebno je naglasiti da se sami zidovi ne rotiraju, već je na njima zadana rotacija, tj. obodna brzina. Rotirajuće zidove čine rotorske lopatice, a mirujuće zidove čini stijenka, rotorska i statorska glavina te statorske lopatice.

<span id="page-36-2"></span>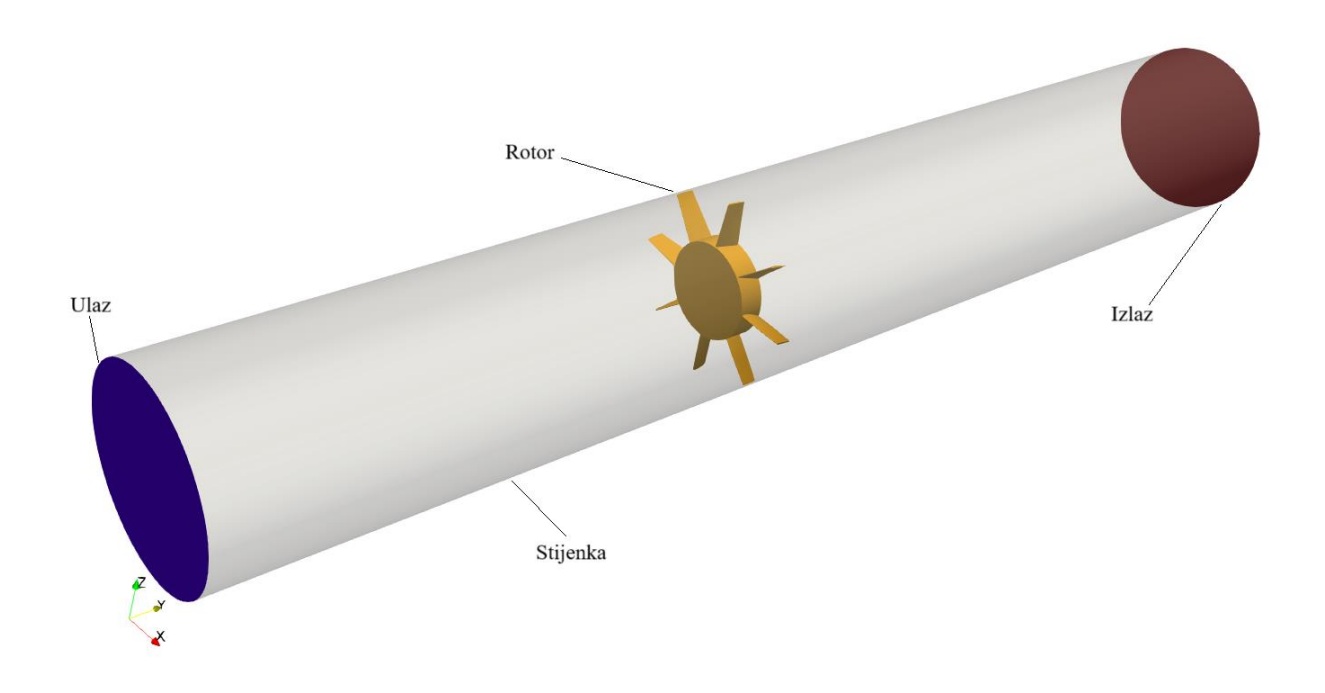

**Slika 3.5 Prostorna domena izvedbe sa rotorom**

<span id="page-36-0"></span>[Slika 3.5](#page-36-2) prikazuje prostornu domenu. Tamno plavom bojom označena je ulazna ploha kroz koju fluid ulazi u sustav, dok je crvenom bojom označena izlazna ploha. Bijelom bojom označena je nepropusna stijenka koja ima ulogu cijevi u kojoj se nalazi rotor koji je označen narančastom bojom. Na slikama [3.7](#page-37-2) i [3.6](#page-37-3) prikazane su izvedbe sa statorom označenim ljubičastom bojom. Slike [3.7](#page-37-2) i [3.6](#page-37-3) su identične samo je zamijenjena pozicija rotora i statora.

Udaljenost između rotora i statora u oba slučaja iznosi 50 mm. Udaljenost je odabrana prema literaturi koja navodi da je to udaljenost koja daje najpovoljnije rezultate i više učinkovitosti ventilatora [12].

<span id="page-37-3"></span>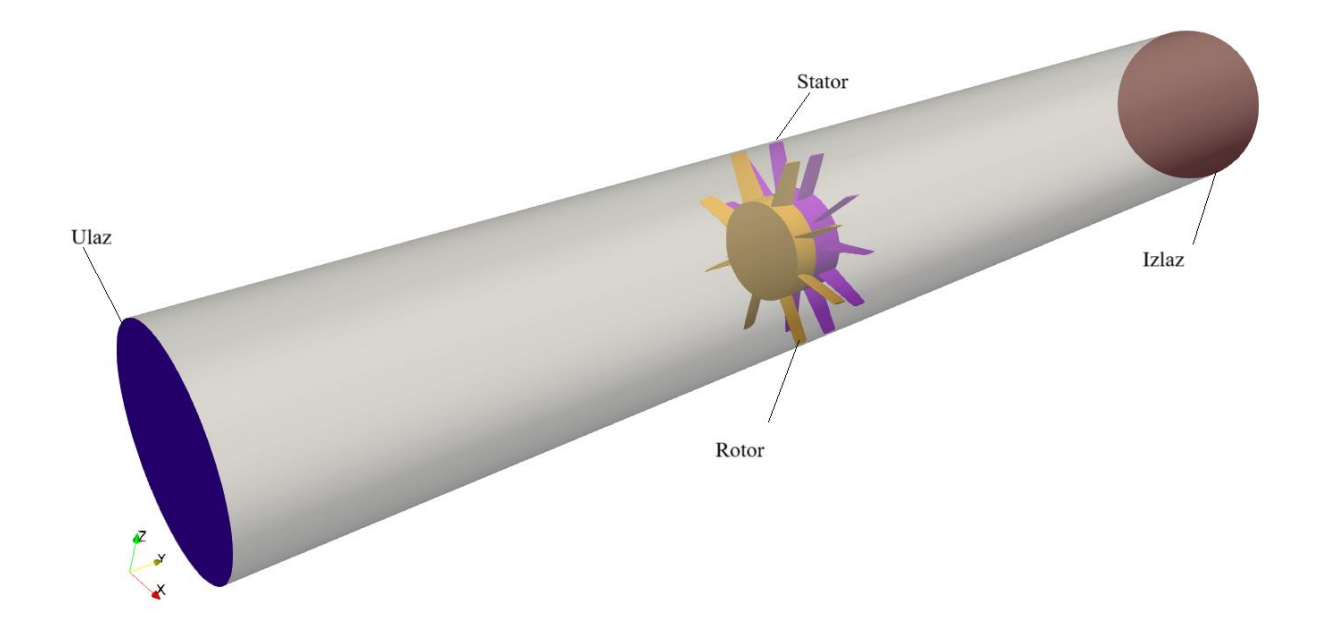

<span id="page-37-0"></span>**Slika 3.6 Prostorna domena izvedbe stator nizvodno**

<span id="page-37-2"></span>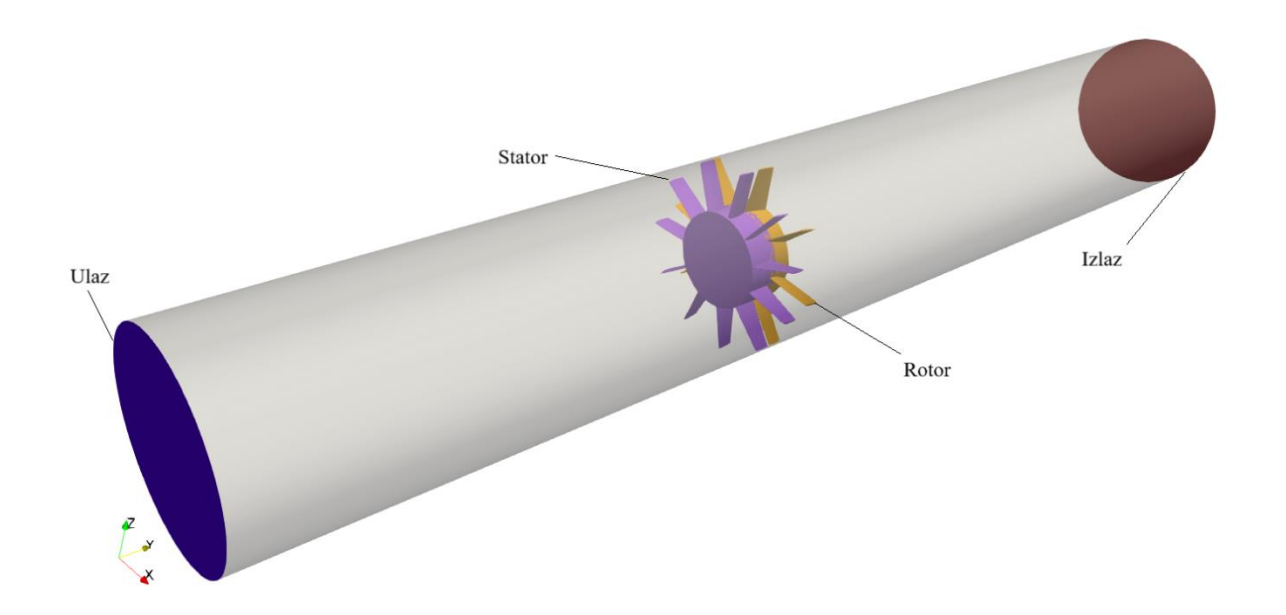

<span id="page-37-1"></span>**Slika 3.7 Prostorna domena izvedbe stator uzvodno**

## <span id="page-38-0"></span>**4 DISKRETIZACIJA PROSTORNE DOMENE**

Diskretizacija prostorne domene provedena je koristeći računalni program *cfMesh* [13]. Dobivene su računalne domene s dominantnim heksaedarskim kontrolnim volumenima. U tablici su prikazani parametri mreža svake izvedbe zasebno.

<span id="page-38-2"></span>

|                           | Veličina<br>mreže<br>(broj KV) | <b>Heksaedri</b> | <b>Prizme</b>    | <b>Piramide</b> | <b>Tetraedri</b> | Poliedri         |
|---------------------------|--------------------------------|------------------|------------------|-----------------|------------------|------------------|
| <b>Rotor</b>              | 12,084,051                     | 11,776,594       | 7,426            | 21,813          | 21,522           | 256,696          |
| <b>Stator</b><br>uzvodno  | 12,504,553                     | 12,062,524       | 18,238           | 55,559          | 5,840            | $\boldsymbol{0}$ |
| <b>Stator</b><br>nizvodno | 12,360,510                     | 11,919,186       | $\boldsymbol{0}$ | 58,483          | 59,134           | 305,392          |

**Tablica 4. Parametri mreže**

Slika 4.1 prikazuje izgled računalne domene za analizu strujanja u numeričkim simulacijama izvedbe samo s rotorom ventilatora. Vidljive su četiri zone različite gustoće mreže. Najgušća zona nalazi se oko samog rotora, gdje je potreban najveći broj KV kako bi se što točnije prikazalo strujanje u tom području. Sljedeće dvije šire zone imaju postupno manju gustoću KV koja omogućuje glađi prijelaz iz najmanjih KV najuže zone, u najveće KV posljednje zone.

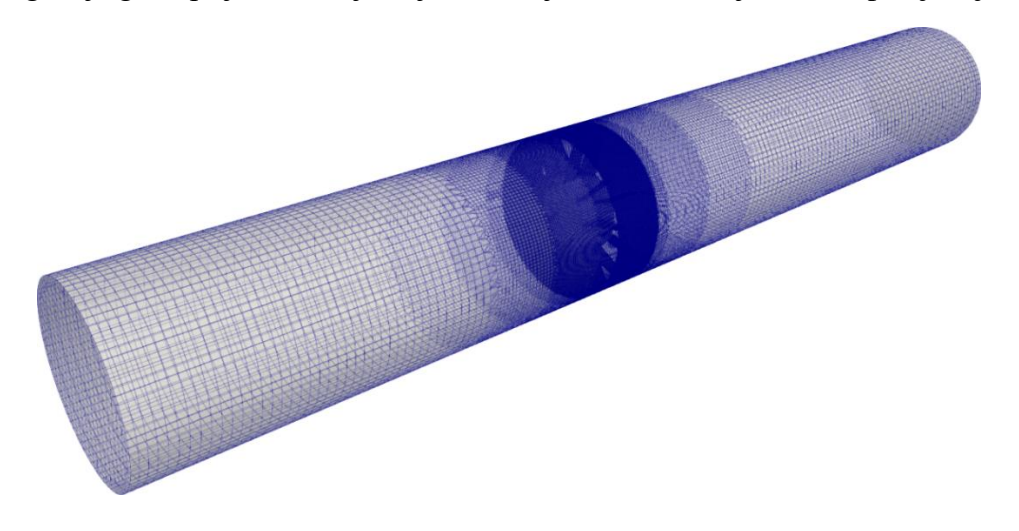

**Slika 4.1 Diskretizacija prostorne domene**

<span id="page-38-1"></span>*Fakultet strojarstva i brodogradnje 27*

## <span id="page-39-0"></span>**4.1 Rubni uvjeti**

<span id="page-39-1"></span>Za nominalni protok zadani su sljedeći rubni uvjeti:

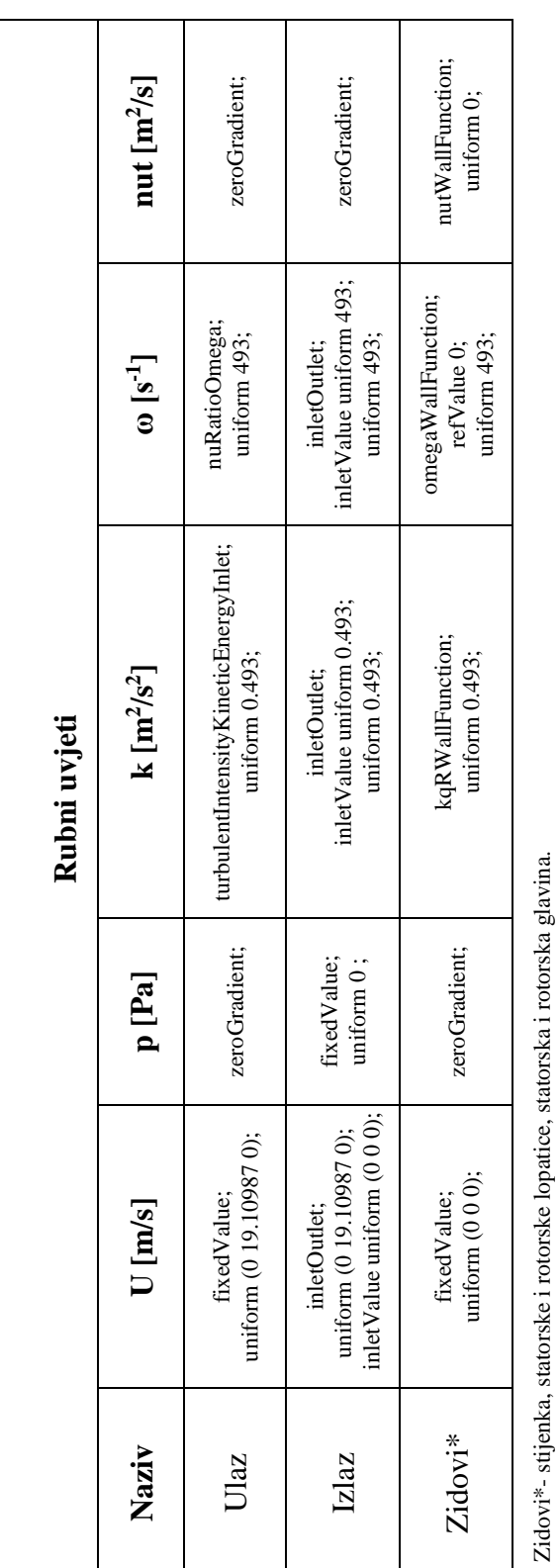

## **Tablica 5. Pregled rubnih uvjeta**

$$
A = \frac{d_v^2 \pi}{4} \,,\tag{4.1}
$$

$$
U_n = \frac{Q_n}{A} \,,\tag{4.2}
$$

gdje površina iznosi  $A = 1.24543$  m<sup>2</sup>.

Rubni uvjeti identični su za sve protoke, jedino što se mijenja jest uvjet brzine *U* koji se dobije dijeljenjem novog protoka sa površinom. Brzina strujanja u aksijalnom smjeru za druge protoke:

- 10%  $Q_n$ ;  $U = 1.9109$  m/s
- 25%  $Q_n$ ;  $U = 4.7774$  m/s
- 50% Q<sub>n</sub>;  $U = 9.5549$  m/s
- 75% Q<sub>n</sub>;  $U = 14.3324$  m/s
- 110% Q<sub>n</sub>;  $U = 21.021$  m/s

<span id="page-40-1"></span>Na [slici 4.2](#page-40-1) vidi se diskretizacija prostorne domene kod rotora, a na [slici 4.4](#page-41-3) vidi se detalj te iste diskretizacije. Na [slici 4.4](#page-41-3) bolje se vidi razlika u gustoći mreže na stranama lopatica i glavine rotora u usporedbi s gustoćom mreže na rubovima, vrhovima i korijenu lopatice. Na [slici 4.3](#page-41-4) vidi se presjek diskretizacije prostorne domene po duljini domene. Jasno se vide četiri zone različite gustoće mreže kako bi se osigurao što glađi prijelaz iz manjih KV u veće KV.

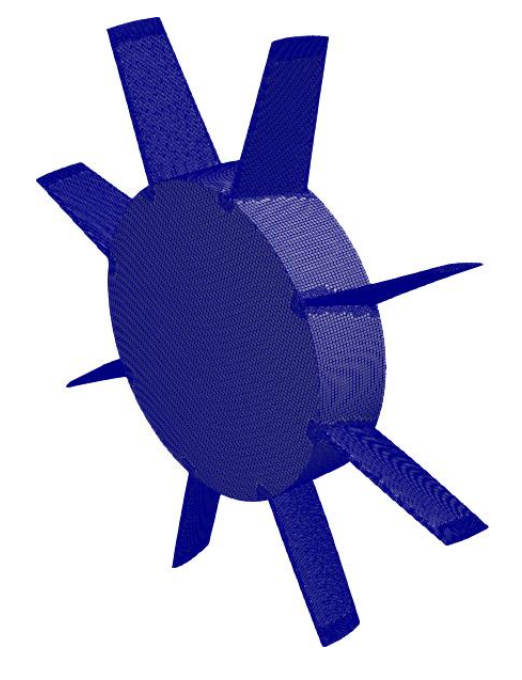

<span id="page-40-0"></span>**Slika 4.2 Diskretizacija prostorne domene kod rotora**

<span id="page-41-4"></span><span id="page-41-0"></span>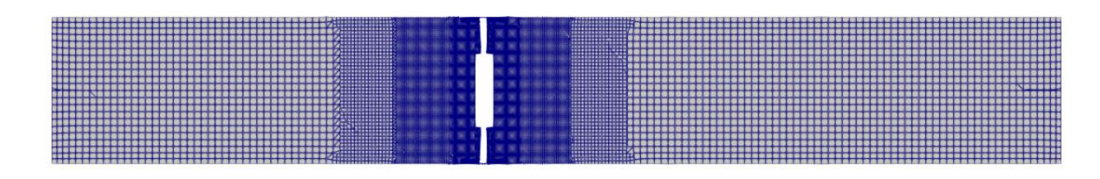

**Slika 4.3 Presjek diskretizacije prostorne domene**

<span id="page-41-3"></span>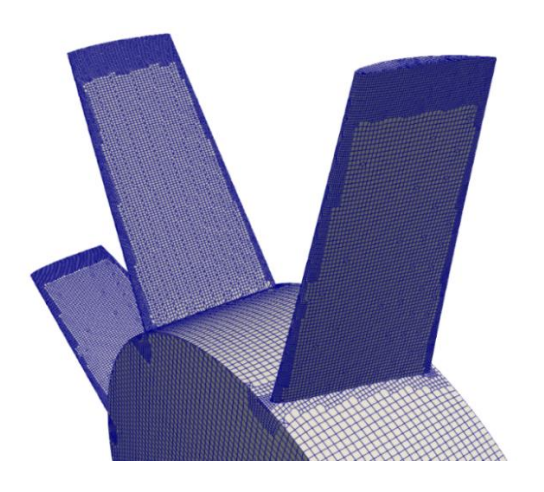

**Slika 4.4 Detalj diskretizacije prostorne domene kod rotora**

<span id="page-41-1"></span>Rezultat diskretizacije prostorne domene za izvedbu sa statorom prikazani su na [slici 4.6.](#page-42-2) [Slika](#page-42-3)  [4.7](#page-42-3) prikazuje detalj diskretizacije prostorne domene kod statora i rotora na kojoj se vidi razlika u gustoći mreže na rubovima, vrhovima i korijenima statorskih i rotorskih lopatica u usporedbi s gustoćom mreže na glavinama statora i rotora i strana lopatica. Zone veće gustoće na rubovima i vrhovima lopatica su potrebne kako bi rezultati strujanja bili što vjerniji stvarnom strujanju. [Slika 4.5](#page-41-2) prikazuje presjek diskretizacije prostorne domene izvedbe sa statorom ispred rotora te se na njoj isto vide

<span id="page-41-2"></span>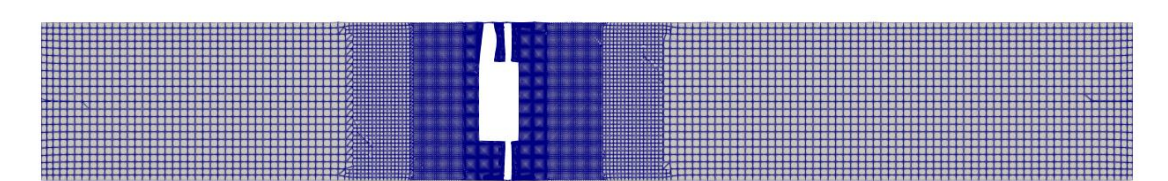

**Slika 4.5 Presjek diskretizacije prostorne domene izvedbe stator uzvodno**

<span id="page-42-2"></span>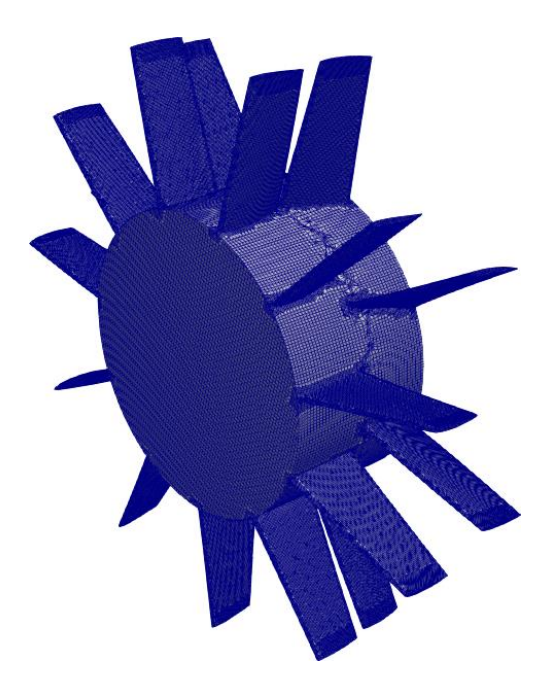

**Slika 4.6 Diskretizacija prostorne domene kod statora i rotora**

<span id="page-42-3"></span><span id="page-42-0"></span>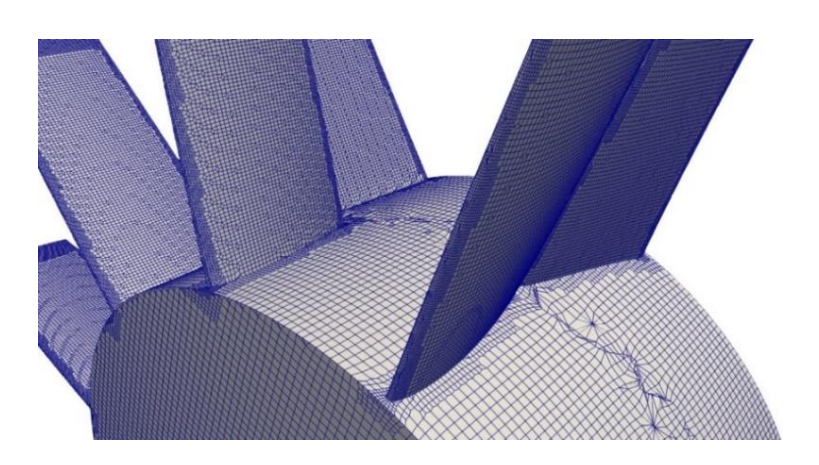

**Slika 4.7 Detalj diskretizacije prostorne domene kod statora i rotora**

<span id="page-42-1"></span>Diskretizacija prostorne domene kod rotora i statora prikazana je na [slici 4.8,](#page-43-2) a na [slici 4.9](#page-43-3) prikazan je presjek diskretizacije prostorne domene po X osi. Mreža za ovu izvedbu vrlo je slična izvedbi sa statorom ispred rotora, jedina razlika je u poziciji rotora i statora.

<span id="page-43-2"></span>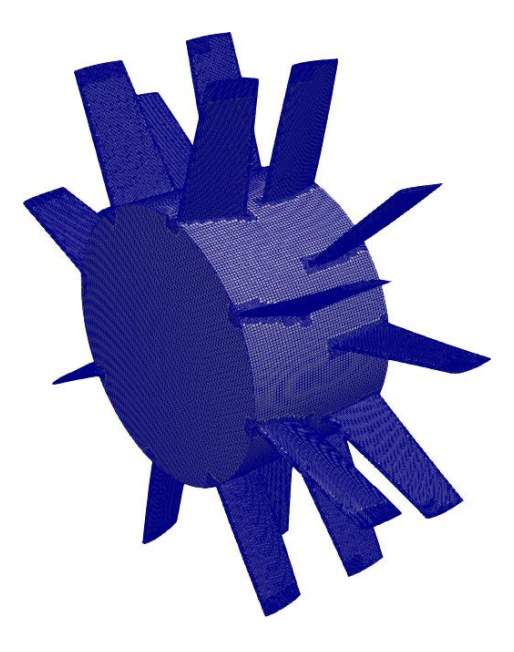

**Slika 4.8 Diskretizacija prostorne domene – rotor i stator**

<span id="page-43-3"></span><span id="page-43-0"></span>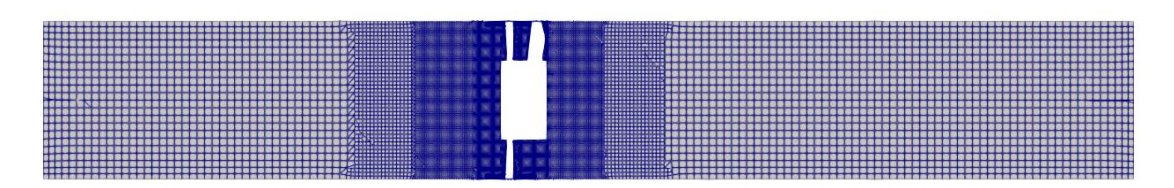

<span id="page-43-1"></span>**Slika 4.9 Presjek diskretizacije prostorne domene izvedbe stator nizvodno**

# <span id="page-44-0"></span>**5 REZULTATI**

Osim same konstrukcije, drugi dio zadatka ovog diplomskog rada bio je odrediti karakteristiku aksijalnog ventilatora za zadane parametre. Također, bilo je potrebno usporediti učinkovitosti i slike strujanja izvedbe bez statora sa izvedbama statora uzvodno i nizvodno od rotora za slučaj nominalnog protoka. Za dobivanje karakteristike provedeno je šest simulacija.

# <span id="page-44-1"></span>**5.1 Simulacija strujanja u aksijalnom ventilatoru bez usmjeravajućih statorskih lopatica**

## <span id="page-44-2"></span>*5.1.1 Nominalni protok, Q<sup>n</sup>*

Prvi slučaj ispitivanog strujanja je bio za izvedbu ventilatora bez usmjeravajućih statorskih lopatica s narinutim protokom. Brzina vrtnje rotora je zadana u skladu s vrijednostima za katalog aksijalnog ventilatora [1].

Zadani parametri za prvi slučaj:

- $Q_n = 23.8 \text{ m}^3/\text{s}$
- $n = 1780$  o/min

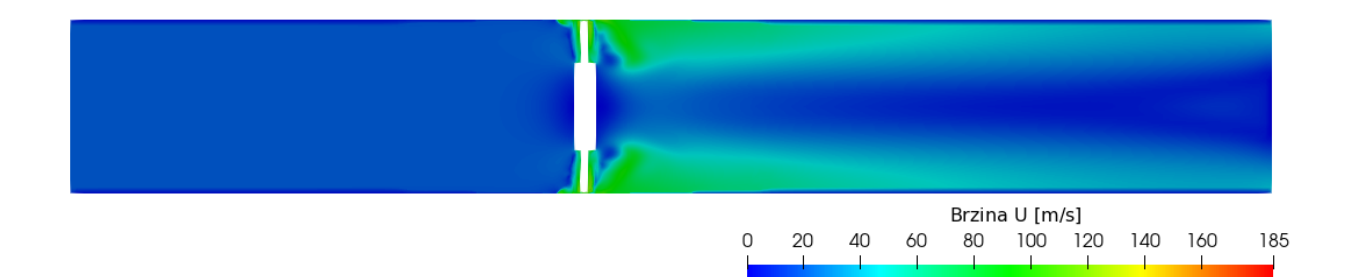

## **Slika 5.1 Polje brzine za nominalni protok**

<span id="page-44-5"></span><span id="page-44-3"></span>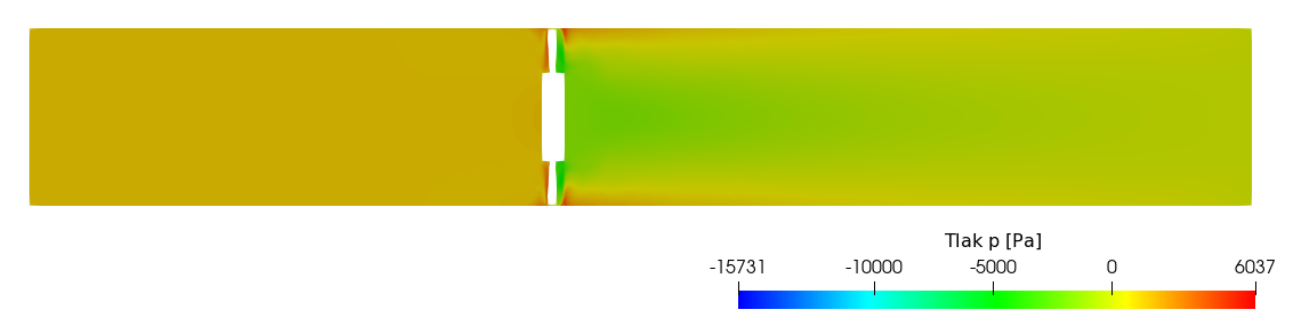

<span id="page-44-4"></span>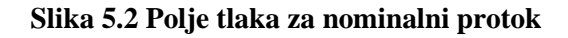

Glavni fokus je na rezultatima koji se odnose na brzinu i tlak, pošto se njima određuje karakteristika ventilatora i učinkovitost. Simulacije su provođene pod pretpostavkom nestlačivog strujanja. Posljedično, na [slici 5.2](#page-44-5) se vidi kako je statički tlak manji iza rotora. Pošto je strujanje nestlačivo, a fluidu prolaskom kroz ventilator raste brzina (dovodi se kinetička energija), tlak je manji (Bernoullijeva jednadžba). [Slika 5.3](#page-45-2) prikazuje vektore brzine za nominalni protok. Uz rotor, na slici su vidljive i ulazna i izlazna ploha.

<span id="page-45-2"></span>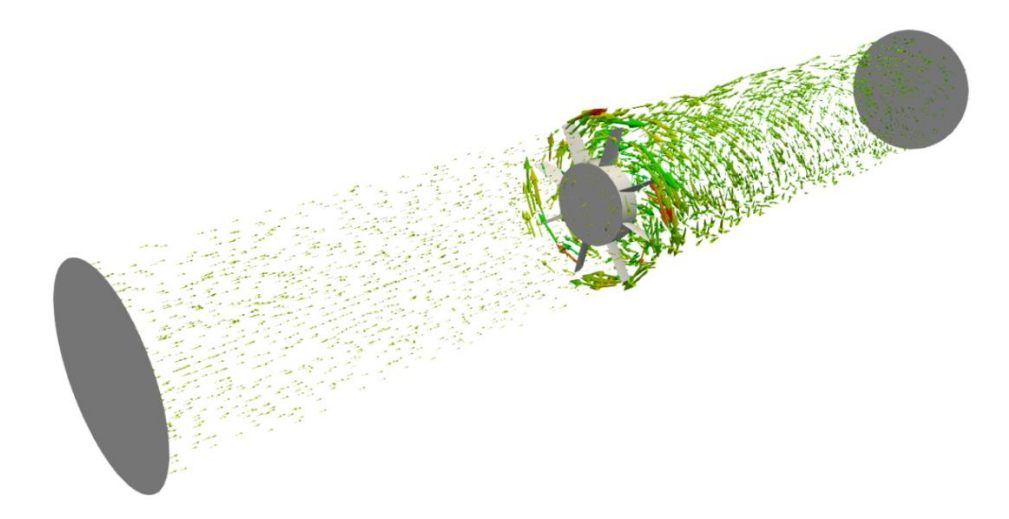

**Slika 5.3 Vektori brzine za nominalni protok**

<span id="page-45-3"></span><span id="page-45-0"></span>[Slika 5.4](#page-45-3) prikazuje raspodjelu tlaka po cijeloj površini rotora. Pravilna raspodjela tlaka ključna je za postizanje maksimalne učinkovitosti aksijalnog ventilatora, smanjenje potrošnje energije i osiguravanje stabilnog rada u različitim uvjetima.

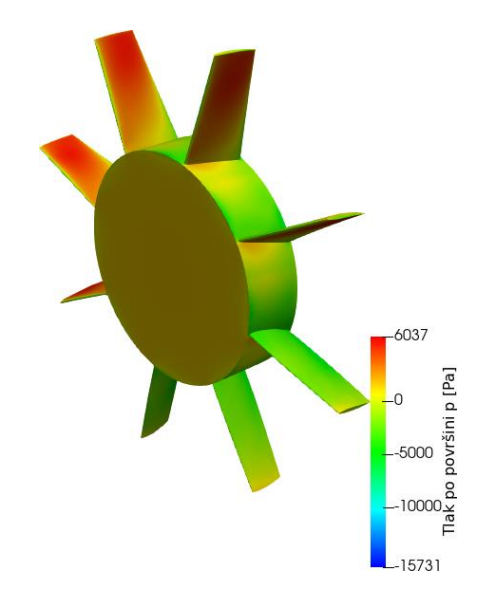

<span id="page-45-1"></span>**Slika 5.4 Tlak po površini rotora za nominalni protok**

Kako bi se dobio malo bliži pogled u rezultirajuće strujanje i kako bi se mogli uspoređivati te što bolje diferencirati rezultati za različite slučajeve protoka, promatrani su i rezultati na tri presjeka sa normalom u smjeru osi Y. Ishodište koordinatnog sustava se nalazi u središtu rotora. S obzirom na ishodište, presjek 1 se nalazi na -0.5 m po Y osi, presjek 2 na 0.3 m, a presjek 3 na 3 m udaljenosti od ishodišta.

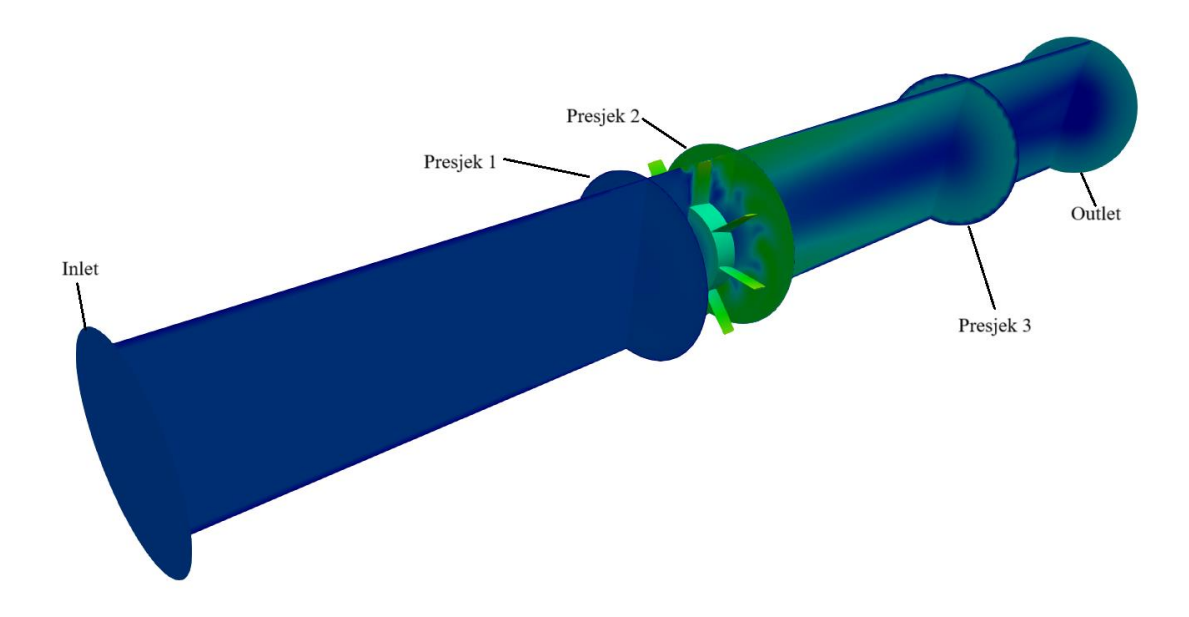

**Slika 5.5 Presjeci domene**

<span id="page-46-0"></span>Presjek 1 se nalazi ispred rotora gdje je strujanje još uvijek uniformno, presjek 2 neposredno iza rotora gdje se vidi najveći utjecaj rotora na strujanje. Presjek 3 se nalazi na većoj udaljenosti iza rotora, gdje strujanje opet postaje uniformnije.

Promatrana veličina na presjecima jest aksijalnost strujanja. Ukupna apsolutna brzina fluida *U*  je vektor koji se sastoji od X, Y i Z komponente te se preko veličinskog udjela svake od tih komponenti može prikazati aksijalnost strujanja. Na ulazu i ispred rotora X i Z komponente vektora *U* iznose 0 tako da je strujanje u domeni potpuno aksijalno, osim na stijenki gdje je postavljeno da je brzina *U* = 0 zbog lijepljenja fluida na stijenku. [Slika 5.6](#page-47-1) prikazuje rezultate udjela aksijalne komponente brzine strujanja za nominalni protok.

<span id="page-47-1"></span>![](_page_47_Figure_0.jpeg)

<span id="page-47-0"></span>**Slika 5.6 Udio aksijalne komponente brzine strujanja za nominalni protok na presjeku 1 (gore lijevo), 2 (gore desno) i 3 (dolje)**

Presjek 1 pokazuje da omjer aksijalne komponente vektora brzine *U* i duljina vektora brzine *U* većinski iznosi 1 što potvrđuje činjenicu aksijalnog strujanja fluida prije rotora. Na presjeku 2 vidi se utjecaj rotora na strujanje te je vidljivo da uslijed rada rotora dolazi do recirkulacije fluida neposredno iza glavine rotora. Na presjeku 3 slika strujanja prikazuje šire područje uniformnijeg i udio aksijalne komponente strujanja je veći u odnosu na sliku strujanja na presjeku 2.

U daljnjim poglavljima su prikazani rezultati odabranih protoka 10% *Qn*, 50% *Q<sup>n</sup>* i 110% *Qn*.

## <span id="page-48-0"></span>*5.1.2 10% Q<sup>n</sup>*

U slučaju 10%  $Q_n$ , aksijalna brzina na ulazu iznosi  $U = 1.9109$  m/s, a protok  $Q = 2.38$  m<sup>3</sup>/s. Na slikama [5.7](#page-48-3) i [5.8](#page-48-4) prikazana su izračunata polja brzine i tlaka. Zbog premalog narinutog protoka ventilator nema visoku učinkovitost jer ne odrađuje dobro funkciju podizanja energije zraku.

<span id="page-48-3"></span>![](_page_48_Figure_4.jpeg)

<span id="page-48-4"></span><span id="page-48-1"></span>![](_page_48_Figure_5.jpeg)

**Slika 5.8 Polje tlaka za 10% Q<sup>n</sup>**

<span id="page-48-2"></span>Protok nije dovoljno velik da bi se ostvarila neka zamjetna promjena u tlaku, stoga [slika 5.8](#page-48-4) prikazuje podosta konstantno polje tlaka.

Slika strujanja bolje se vidi na [slici 5.9](#page-49-2) gdje su prikazani vektori brzine na presjeku domene. Na donjoj slici može se uočiti da za uvjete ovog slučaja strujanje ispred rotora više nije striktno aksijalno i da vektori brzine ispred rotora imaju značajnu tangencijalnu komponentu koja zakreće strujanje od aksijalnog smjera.

<span id="page-49-2"></span><span id="page-49-0"></span>![](_page_49_Figure_0.jpeg)

<span id="page-49-3"></span>![](_page_49_Figure_1.jpeg)

<span id="page-49-1"></span>![](_page_49_Figure_2.jpeg)

[Slika](#page-49-3) 5.10 pokazuje da strujanje na odabranim presjecima ima izraženu veliku tangencijalnu komponentu te da je iznos aksijalne komponente na velikom dijelu presjeka jednak 0. Iznos aksijalne komponente diktira samu translaciju zraka tako da na mjestima gdje je ona jednaka 0, zrak ima čisto rotacijsko kretanje. Na [slici 5.11](#page-50-3) vidi se znatno manji tlak po površini rotora u usporedbi sa tlakom na površini rotora u slučaju s nominalnim protokom.

<span id="page-50-3"></span>![](_page_50_Figure_3.jpeg)

**Slika 5.11 Tlak na površini rotora za 10% Q<sup>n</sup>**

## <span id="page-50-1"></span><span id="page-50-0"></span>*5.1.3 50% Q<sup>n</sup>*

Za ovaj slučaj protok iznosi  $Q = 11.9 \text{ m}^3/\text{s}$ , a brzina strujanja na ulazu je  $U = 9.5549 \text{ m/s}$ .

<span id="page-50-2"></span>![](_page_50_Figure_7.jpeg)

**Slika 5.12 Polje brzine za 50% Q<sup>n</sup>**

![](_page_51_Figure_2.jpeg)

<span id="page-51-0"></span>![](_page_51_Figure_3.jpeg)

**Slika 5.14 Vektori brzine za 50% Q<sup>n</sup>**

<span id="page-51-1"></span>U usporedbi sa prethodnim slučajem, udio aksijalne komponente brzine strujanja je malo veći jer [slika 5.15](#page-52-2) na presjeku 3 prikazuje malo uniformnije strujanje i manji iznos tangencijalne komponente. Isto tako, presjek 1 prikazuje kako je utjecaj lijepljenja fluida na stijenku puno manji od prethodnog slučaja. Prema profilu strujanja može se zaključiti da u slučaju ovako narinutih uvjeta, aksijalni ventilator ne postiže visoku učinkovitost.

<span id="page-52-2"></span>![](_page_52_Figure_1.jpeg)

<span id="page-52-0"></span>**Slika 5.15 Udio aksijalne komponente brzine strujanja za 50% Q<sup>n</sup> na presjeku 1 (gore lijevo), 2 (gore desno) i 3 (dolje)**

![](_page_52_Figure_3.jpeg)

<span id="page-52-1"></span>**Slika 5.16 Tlak na površini rotora za 50% Q<sup>n</sup>**

# <span id="page-53-0"></span>*5.1.4 110% Q<sup>n</sup>*

Protok iznosi  $Q = 26.18 \text{ m}^3/\text{s}$ , a brzina strujanja na ulazu je  $U = 21.021 \text{ m/s}$ . Za ovaj slučaj protok je veći od nominalnog tako da je utjecaj rotora na strujanje veći od slučaja sa nominalnim protokom te je strujanje neujednačeno na puno većem području iza rotora.

![](_page_53_Figure_4.jpeg)

![](_page_53_Figure_5.jpeg)

<span id="page-53-1"></span>![](_page_53_Figure_6.jpeg)

**Slika 5.18 Polje tlaka za 110% Q<sup>n</sup>**

<span id="page-53-2"></span>Rezultati strujanja za ovaj slučaj ne moraju biti nužno fizikalno točni. Strujanje za ovaj slučaj izgleda drugačije od prijašnjih slučajeva te se javlja problem protoka zraka kroz ventilator. Uz pretpostavku nestlačivog strujanja, javlja se problem u radu ventilatora gdje je narinuti protok prevelik kako bi sav prošao kroz ventilator.

<span id="page-53-3"></span>![](_page_53_Picture_9.jpeg)

**Slika 5.19 Vektori brzine za 110% Q<sup>n</sup>**

![](_page_54_Figure_0.jpeg)

<span id="page-54-0"></span>**Slika 5.20 Udio aksijalne komponente brzine strujanja za 110% Q<sup>n</sup> na presjeku 1 (gore lijevo), 2 (gore desno) i 3 (dolje)**

![](_page_54_Figure_2.jpeg)

**Slika 5.21 Tlak na površini za 110% Q<sup>n</sup>**

<span id="page-54-1"></span>Pošto su brzine i tlakovi veći od istih za nominalni protok, u izračunu učinkovitosti može se očekivati porast učinkovitosti.

#### <span id="page-55-0"></span>**5.2 Aksijalni ventilator sa usmjeravajućim statorskim lopaticama ispred rotora**

Kako bi se usporedio udio aksijalne komponente brzine strujanja, provedene su simulacije sa usmjeravajućim statorskim lopaticama. Prva izvedba je stator postavljen 50 mm ispred rotora [12]. Brzina, tlak i slika strujanja ispred statora su identični onima iz nominalnog slučaja izvedbe samo sa rotorom.

![](_page_55_Picture_4.jpeg)

**Slika 5.22 Polje brzine za izvedbu stator uzvodno**

<span id="page-55-1"></span>![](_page_55_Figure_6.jpeg)

**Slika 5.23 Polje tlaka za izvedbu stator uzvodno**

<span id="page-55-4"></span><span id="page-55-2"></span>![](_page_55_Figure_8.jpeg)

**Slika 5.24 Vektori brzine za izvedbu stator uzvodno**

<span id="page-55-3"></span>Izvedbe sa statorom ispravljaju strujanje smanjivanjem tangencijalne komponente brzine *U* i tako povećavaju iskoristivost. Može se uočiti veća razlika tlakova ispred i iza rotacijske zone u usporedbi sa izvedbom bez usmjeravajućih statorskih lopatica.

<span id="page-56-2"></span>![](_page_56_Figure_0.jpeg)

<span id="page-56-0"></span>**Slika 5.25 Udio aksijalne komponente brzine strujanja za izvedbu stator uzvodno na presjecima 2 (lijevo) i 3 (desno)**

Na [slici 5.25](#page-56-2) nije postavljen presjek 1 jer je identičan onome na [slici 5.6](#page-47-1) strujanja za nominalni protok. Prema [slici 5.24](#page-55-4) teško je reći je li strujanje nakon statora i rotora manje ili više aksijalno od slučaja sa nominalnim protokom, zato se na [slici 5.25](#page-56-2) bolje vidi aksijalnost strujanja. Udio aksijalne komponente brzine strujanja za ovu izvedbu je slična onoj kod nominalnog protoka. Tek će se kasnijem poglavlju izračunavanja učinkovitosti vidjeti ima li stator zamjetan utjecaj.

![](_page_56_Figure_3.jpeg)

<span id="page-56-1"></span>**Slika 5.26 Tlak na površini statora i rotora**

#### <span id="page-57-0"></span>**5.3 Aksijalni ventilator s usmjeravajućim statorskim lopaticama iza rotora**

Sukladno prethodnom poglavlju i ova izvedba sadrži usmjeravajuće statorske lopatice i rotor, jedina razlika je u poziciji statora u odnosu na rotor. U ovoj izvedbi stator se nalazi 50 mm iza rotora [12]. Svi ostali ulazni parametri su istovjetni prethodnom slučaju.

<span id="page-57-4"></span>![](_page_57_Picture_4.jpeg)

**Slika 5.27 Polje brzine za izvedbu stator nizvodno**

<span id="page-57-6"></span><span id="page-57-1"></span>![](_page_57_Figure_6.jpeg)

**Slika 5.28 Polje tlaka za izvedbu stator nizvodno**

<span id="page-57-5"></span><span id="page-57-2"></span>![](_page_57_Figure_8.jpeg)

**Slika 5.29 Vektori brzine za izvedbu stator nizvodno**

<span id="page-57-3"></span>Na slikama [5.27](#page-57-4) [i 5.29](#page-57-5) može se uočiti kako se odmah vidi utjecaj statora na strujanje. Iza statora efekt umanjivanja tangencijalne komponente brzine strujanja je puno izraženiji. Polje tlaka na [slici 5.28](#page-57-6) pokazuje manje izražene gradijente tlaka iza usmjeravajućih statorskih lopatica u usporedbi sa izvedbom statorskih lopatica ispred rotora.

<span id="page-58-2"></span><span id="page-58-1"></span>**Slika 5.30 Udio aksijalne komponente brzine strujanja za izvedbu stator nizvodno na presjecima 2 (lijevo) i 3 (desno)**

Utjecaj statora najbolje se vidi na [slici 5.30.](#page-58-2) Na presjeku 3 vidi se puno veće područje strujanja gdje je tangencijalna komponenta jako umanjena u odnosu na druga dva slučaja.

# <span id="page-58-0"></span>**5.4 Izračun karakteristike ventilatora i usporedba učinkovitosti za slučaj s usmjeravajućim statorskim lopaticama**

Za provedene simulacije očitava se vrijednost statičkog tlaka na presjeku 1 i presjeku 2 te im se dodaje vrijednost dinamičkog tlaka prema formuli:

$$
p_{din} = p_{stat} + \rho \cdot \frac{U^2}{2} \,. \tag{5.1}
$$

Nakon toga, oduzimaju se vrijednosti dinamičkog tlaka na presjeku 1 i 2 kako bi se dobila razlika u tlaku i izračunala snaga predana fluidu. Snaga se računa prema:

$$
P = \Delta p \cdot Q \,. \tag{5.2}
$$

I na kraju, učinkovitost se računa prema formuli:

$$
\eta = \frac{P}{P_i} \,,\tag{5.3}
$$

gdje *Pi* predstavlja snagu elektromotora za ventilator istih dimenzija. Za ovaj rad uzeta je *P<sup>i</sup>*  $=40000W$  [14].

U sljedećoj tablici navedene su vrijednosti promjene tlaka i izračunate učinkovitosti za odgovarajući protok.

 $\frac{5}{2}0.0 -$ 

<span id="page-59-1"></span>![](_page_59_Picture_197.jpeg)

Prema vrijednostima u [Tablici 6.](#page-59-1) nacrtane su *Q-∆p* i *Q-η* karakteristike.

![](_page_59_Figure_4.jpeg)

![](_page_59_Figure_5.jpeg)

<span id="page-59-0"></span>Za područja s protokom većim od 110% *Qn* bilo bi potrebno napraviti dodatne simulacije i razmotriti je li za te simulacije prikladno koristiti nestlačivi model strujanja. Ali s obzirom da karakteristika ventilatora ima negativni nagib nakon točke 110 *Qn* može se pretpostaviti da će nagib ostati isti, a slično se može zaključiti i za krivulju *Q- η* prema općem obliku krivulje ventilatora. Na isti način izračunate su učinkovitosti i druge dvije izvedbe sa statorom za nominalni protok te su ti podaci dani u tablici ispod:

<span id="page-60-1"></span>![](_page_60_Picture_91.jpeg)

![](_page_60_Picture_92.jpeg)

Kao što se moglo pretpostaviti, dodavanje usmjeravajućih statorskih lopatica s ulogom ispravljanja strujanja nakon rotora ili zakretanja strujanja prije rotora kako bi nakon rotora aksijalna komponenta brzine bila što veća, poboljšava učinkovitost aksijalnog ventilatora.

![](_page_60_Figure_5.jpeg)

<span id="page-60-0"></span>**Slika 5.32 Usporedba učinkovitosti izvedbe bez usmjeravajućih statorskih lopatica s izvedbama sa statorskim lopaticama ispred i iza rotora**

# <span id="page-61-0"></span>**6 ZAKLJUČAK**

U ovom radu numeričkom metodom konstruirane su rotorske i statorske lopatice aksijalnog ventilatora prema zadanim parametrima nominalnog protoka od  $Q_n = 23.8$  m<sup>3</sup>/s, odabrane brzine vrtnje koja iznosi 1780 o/min i zadanim vanjskim promjerom rotora *d<sup>v</sup>* = 1242 mm.

Provedeno je šest CFD simulacija s različitim protocima pri konstantnoj brzini vrtnje kako bi se konstruirala radna karakteristika ventilatora i usporedila učinkovitost izvedbi aksijalnog ventilatora bez sa ispred i sa iza. Da se izbjegne nepotrebno navođenje sličnih rezultata, pokazani su rezultati samo odabranih protoka. Dobivena karakteristika ventilatora pokazuje kako je optimalno područje rada ventilatora upravo za zadani protok.

Usporedba izvedbe samo s rotorom bez usmjeravajućih lopatica i izvedbi sa rotorom i usmjeravajućih lopaticama pokazala je kako dodavanje statora u ventilator povisuje učinkovitost ventilatora. Učinkovitost dobivena u slučaju nominalnog protoka od 23.8 m<sup>3</sup>/s iznosi 85.1%. U teoriji, strujanje fluida u izvedbama sa statorom bi trebalo biti potpuno aksijalno, no to je idealni slučaj. U ovom radu se pokazuje da čak i kod nepotpunog ispravljanja strujanja učinkovitost ventilatora raste ugradnjom usmjeravajućih lopatica statora. Vrijednosti učinkovitosti obje izvedbe sa statorom iznose oko 92% čime su znatno više od izvedbe aksijalnog ventilatora koji u svojoj konstrukciji sadrži samo rotor bez usmjeravajućih statorskih lopatica .

Navedene vrijednosti dobivene su uzimajući u izračunu iskoristivosti snagu elektromotora iz kataloga za ventilatore sličnih dimenzija te se njihova vrijednost može smatrati indikativnom za usporedbu različitih konfiguracija, ali ne predstavlja mjerenu vrijednost dobivenu u laboratorijskim uvjetima.

## <span id="page-62-0"></span>**7 LITERATURA**

[1] Berliner Luft katalog

<https://www.berlinerluft.hr/proizvodi/kategorije> [Online; Siječanj 2024.]

- [2] B. Ristić, Pumpe i ventilatori, 1990.
- [3] E. Dick, Fundamentals of turbomachines, Springer, 2015.
- [4] Nastavni materijali, Hidraulički strojevi i postrojenja, 2023.
- [5] H. Jasak, Course materials for Numerical Methods in Continuum Mechanics Method, 2018.
- [6] L. Balatinec, Pregled metode povezivanja rotorske i statorske mreže u proračunskoj mehanici fluida za simulacije turbostrojeva, diplomski rad, Fakultet strojarstva i brodogradnje, 2019.
- [7] <http://wikki.co.uk/index.php/foam-extend/> [Online, Siječanj 2024.]
- [8] G. Cvijetić, Steady state methods for turbomachinery , diplomski rad, Fakultet strojarstva i brodogradnje, 2014.
- [9] H. Jasak, A. Jemcov, Ž. Tuković, OpenFOAM: A C++ library for complex physics simulations, in: International Workshop on Coupled Methods in Numerical Dynamics, IUC, 2007: pp. 1–20.

[10]A. Horvat, Turbina za iskorištavanje energije uzgonskih sila u dimnjaku termoelektrane, diplomski rad, Fakultet strojarstva i brodogradnje, 2021.

[11] V. Jakovljević, Diplomski rad, Fakultet strojarstva i brodogradnje, 2008.

[12] K. M. Munisamy, R. Govindasamy, S. K. Thangaraju, Rotor-Stator Distance Effect onto Axial Fan Performance Improvement, 2012.

- [13] F. Juretić, cfMesh user guide, Creative Fields, Zagreb, 2015.
- [14] NOVENCO® TUNNEL JET FANS, katalog

[https://www.novenco-building.com/media/1336/novax-tunnel-cat-gb-mu16159-](https://www.novenco-building.com/media/1336/novax-tunnel-cat-gb-mu16159-0322.pdf) [0322.pdf](https://www.novenco-building.com/media/1336/novax-tunnel-cat-gb-mu16159-0322.pdf) [ Online, Siječanj 2024.]